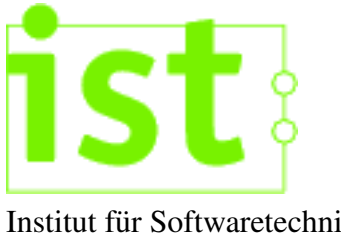

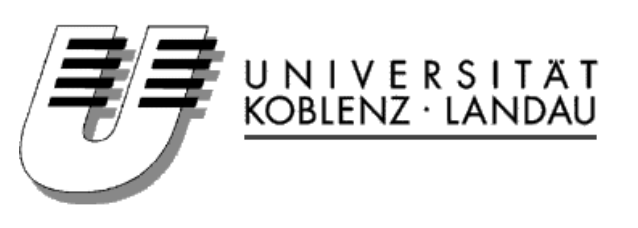

Institut fur Softwaretechnik ¨ Fachbereich 4

# GReQL-Script

# Sprachdefinition und Interpreterimplementation

Studienarbeit im Studiengang Informatik

vorgelegt von:

Ildar Klassen ildark@uni-koblenz.de Matrikelnummer 203210016

Betreut von

Prof. Dr. Jürgen Ebert Dr. Volker Riediger Dipl. Inf. Daniel Bildhauer

Oktober 2007

# **Erklarung ¨**

Hiermit erkläre ich, dass ich die Arbeit selbstständig verfasst und keine anderen als die angegebenen Quellen und Hilfsmittel verwendet habe.

Mit der Einstellung dieser Arbeit in die Bibliothek und der Veröffentlichung dieser Arbeit im Internet bin ich einverstanden.

Mendig, den 12. Oktober 2007

# **Kurzfassung**

Im Rahmen dieser Studienarbeit wird eine Scriptsprache entworfen und ein Interpreter für diese implementiert.

Diese Scriptsprache ist der Nachfolger der von Bernt Kullbach entwickelten Scriptsprache *Command Line GReQL* (CLG) [\[Kul01\]](#page-84-0) und soll die Arbeit mit *TGraphen* und der Graphanfragesprache *G*raph-*Re*pository *Q*uery *L*anguage 2 (GReQL 2), die in der Diplomarbeit vom Katrin Marchewka [\[Mar06\]](#page-84-1) beschrieben wird, vereinfachen.

# **Inhaltsverzeichnis**

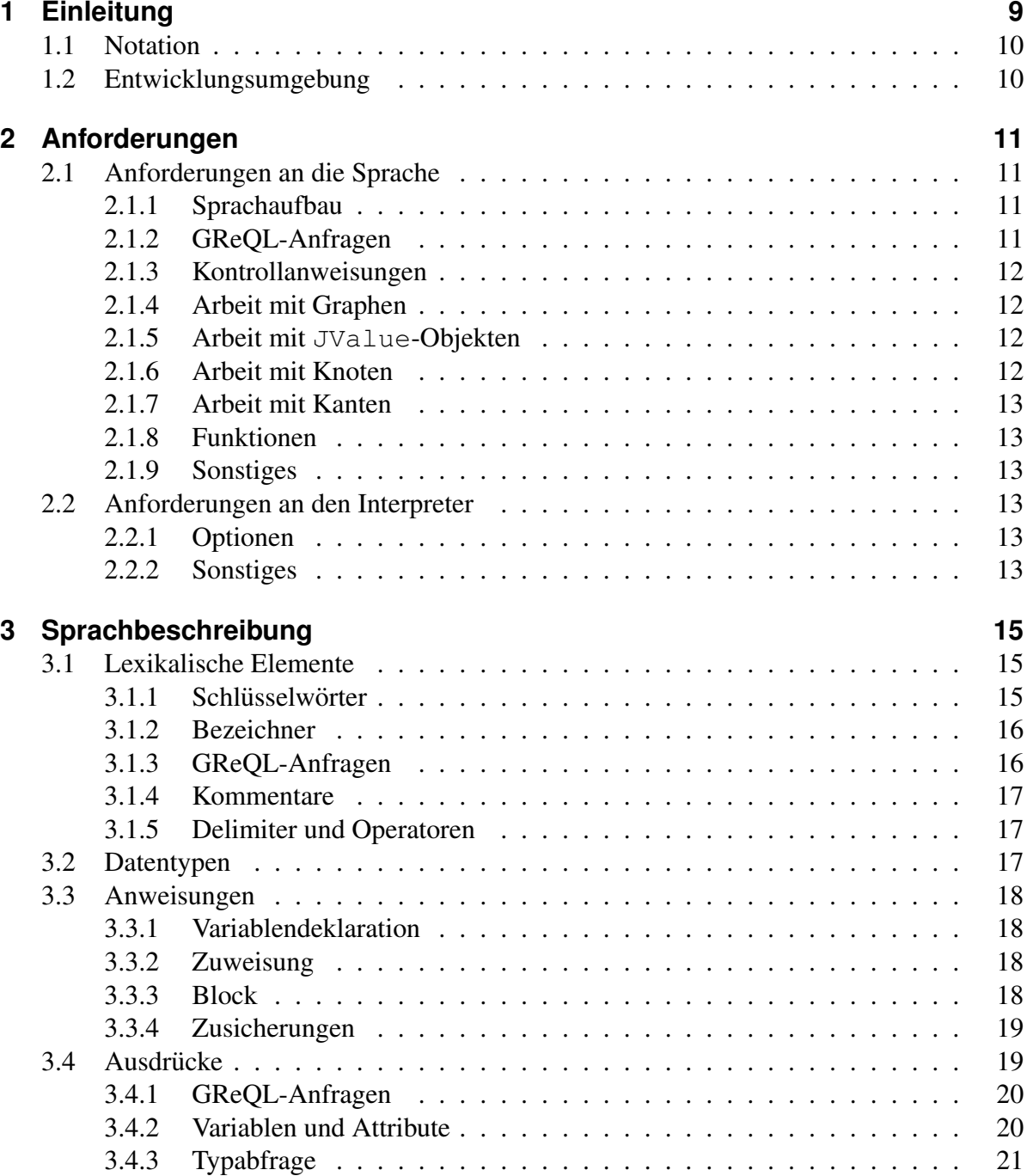

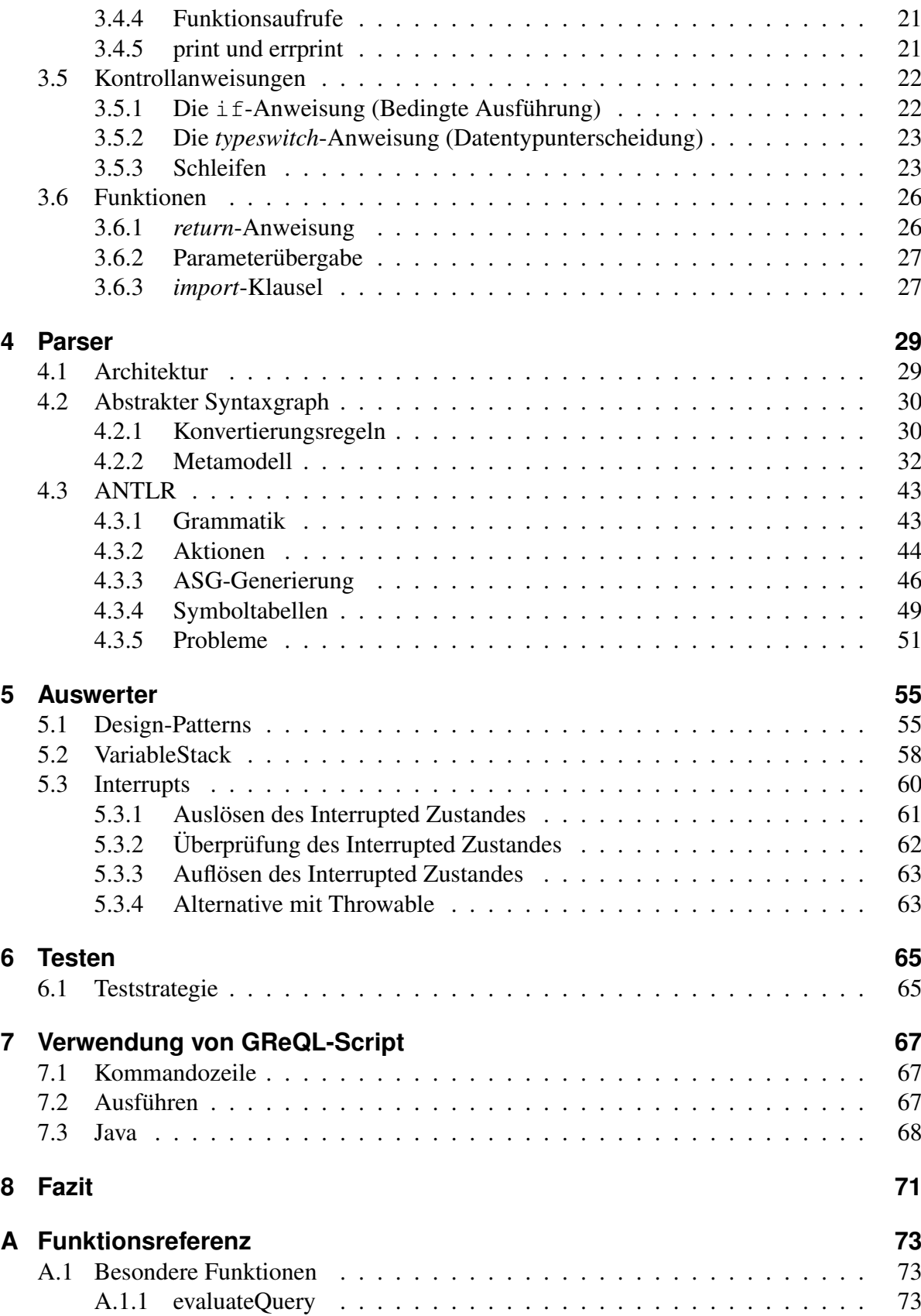

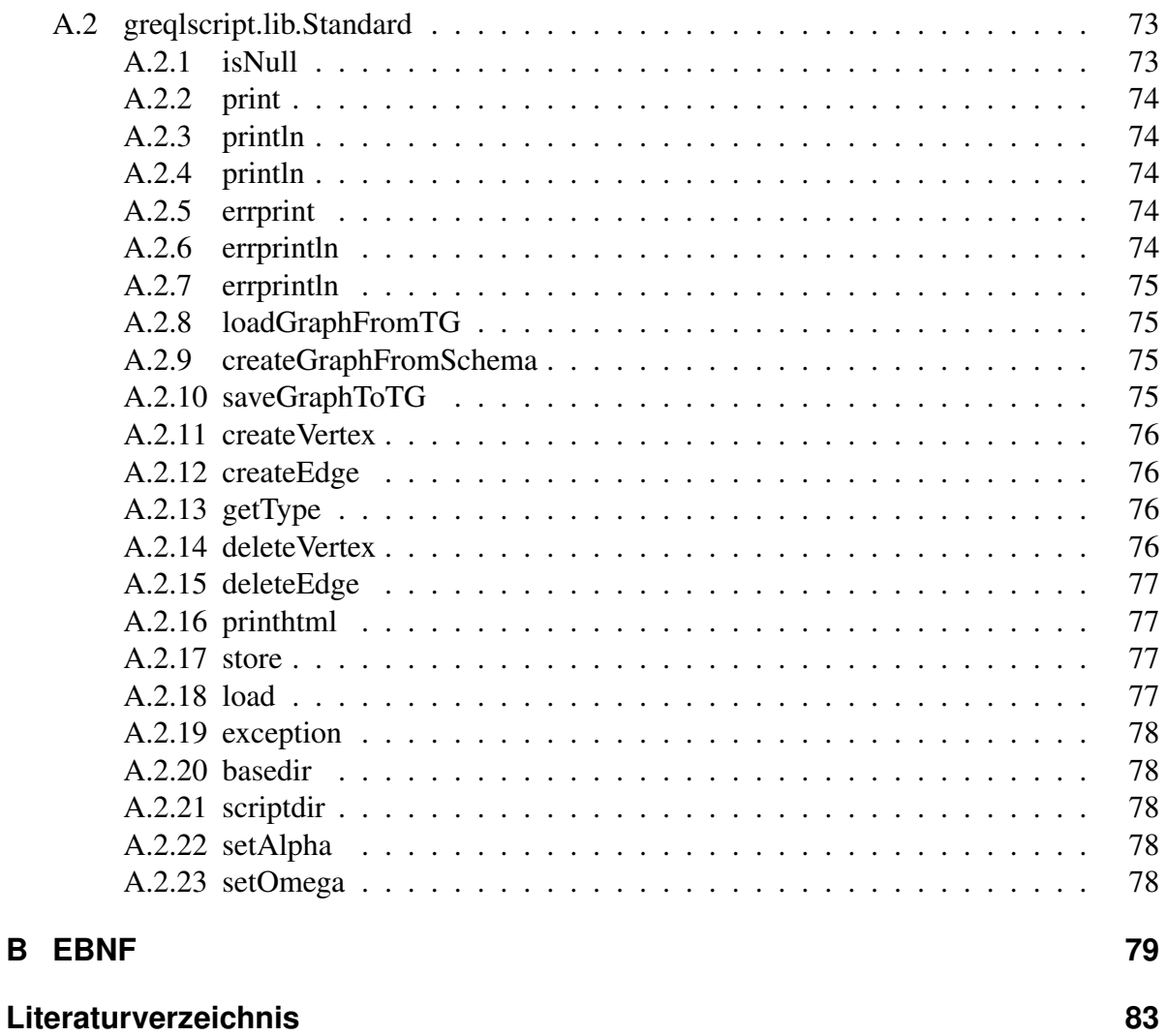

Inhaltsverzeichnis

# <span id="page-10-0"></span>**1 Einleitung**

In der *GUPRO* Umgebung [\[EKRW02\]](#page-84-3), die das Analysieren von Programmquelltexten unterstützt, werden *TGraphen* in einem Repository gehalten, an das *GReQL*-Anfragen [\[Mar06\]](#page-84-1) gestellt werden. Der *GReQL*-Interpreter [\[Bil06\]](#page-84-4) operiert auf *TGraphen* mit Hilfe von *JGraLab* [\[Kah06\]](#page-84-5), einer Java-Bibliothek zur Arbeit mit *TGraphen*.

*TGraphen* sind gerichtete Graphen, deren Knoten und Kanten attributiert und typisiert sein können, siehe Abbildung [1.1.](#page-10-1)

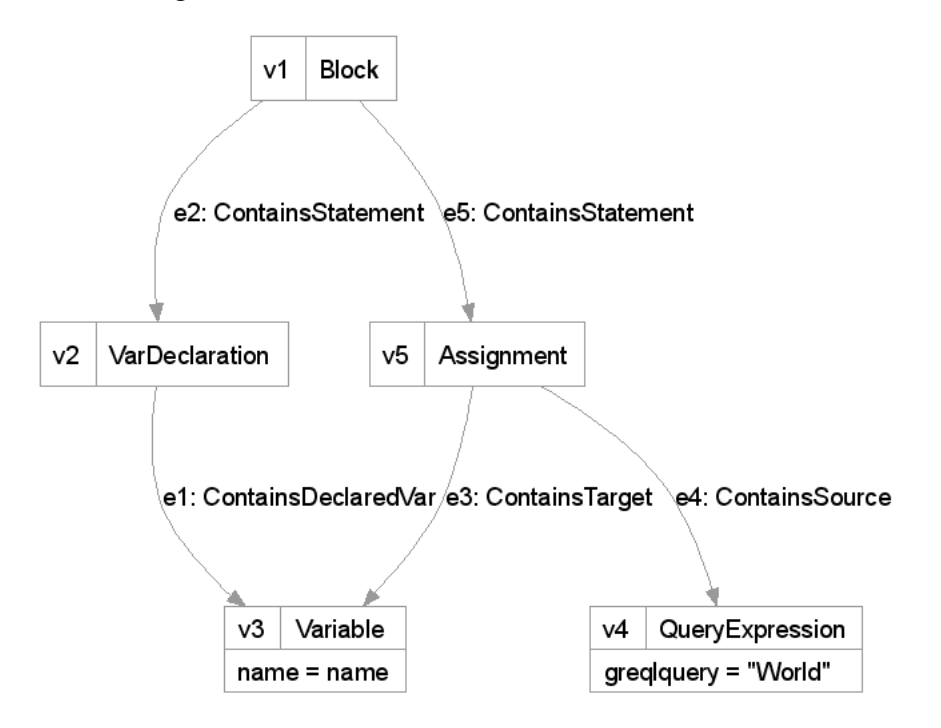

<span id="page-10-1"></span>Abbildung 1.1: Beispiel-TGraph

Das Thema dieser Studienarbeit ist eine Scriptsprache, die den Umgang mit *GReQL*-Anfragen erleichtern soll. Als Beispiel liegt *Command Line GReQL* (CLG) [\[Kul01\]](#page-84-0) vor, das aber nicht die nötige Mächtigkeit hat und auf den älteren Versionen von GraLab in C++ und GReQL1 beruht.

Nach dem Feststellen der Anforderungen wird die Syntax der Sprache definiert. Aus der Syntax wird ein Metamodell des abstrakten Syntaxgraphen hergeleitet. Nachfolgend wird ein Parser entwickelt, der einen abstrakten Syntaxgraph aus dem übergebenem Script generiert. Abschließend wird ein Interpreter implementiert, der den abstrakten Syntaxgraph als GReQL-Script ausführt.

#### 1 Einleitung

Die Scriptsprache kann mittels *JGraLab*, einer von Steffen Kahle entwickelten Bibliothek zur Arbeit mit *TGraphen*, die in seiner Diplomarbeit [\[Kah06\]](#page-84-5) beschrieben wird, Graphen erstellen, laden, modifizieren und speichern. Es können GReQL-Anfragen an die benutzten TGraphen gestellt werden. Die Anfrageergebnisse können in weiteren Anfragen benutzt, ausgegeben, gespeichert und geladen werden.

# <span id="page-11-0"></span>**1.1 Notation**

Im folgendem Text können folgende Elemente vorkommen, die hervorgehoben sind. Klassennamen sind in CamelCase und in einer Typewriter-Schrift geschrieben. z.B. SymbolTable. Dazu zählen auch die Knoten- und Kantennamen im abstrakten Syntaxgraph.

Regeln aus der GReQL-Script-EBNF sind ebenfalls in Typewriter-Schrift geschrieben. Dabei werden Lexer-Regeln und Parser-Regeln unterschieden. Lexer-Regeln sind komplett großgeschrieben, z.B. GREQLQUERY. Parser-Regeln sind komplett kleingeschrieben, z.B. functiondeclaration.

# <span id="page-11-1"></span>**1.2 Entwicklungsumgebung**

GReQL-Script ist in der Programmiersprache Java geschrieben. Für die Entwicklung wurde folgende Software verwendet:

- *GReQLEvaluator* [\[Bil06\]](#page-84-4) der GReQL-Anfragen-Auswerter.
- *JGraLab* [\[Kah06\]](#page-84-5) die Java-Bibliothek für TGraphen-Manipulation.
- *Enterprise Architect 6.5* (EA)[\[Ltd07\]](#page-84-6) UML-Modellierungswerkzeug (wurde als Studentenversion zur Verfügung gestellt).
- *Saxon 8.9* [\[Sax07\]](#page-84-7) XSLT-Processor zur Ausführung von XMI2TGSchema.xsl, das Teil von *JGraLab* ist. XMI2TGSchema.xsl generiert aus einer XMI-Datei, ein Schema für *JGraLab*.
- *Eclipse IDE 3.3* [\[ecl07a\]](#page-84-8) Programmier-Entwicklungsumgebung
- *ANTLR 2.7.6* [\[Pm05\]](#page-84-9) Parsergenerator
- *TPTP 4.4.0* [\[ecl07b\]](#page-84-10) mit *JUnit 4* [\[jun07\]](#page-84-11) Testumgebung
- *ANT 1.7.0* [\[Apa06\]](#page-84-12) Buildtool

# <span id="page-12-0"></span>**2 Anforderungen**

In der Arbeitsgruppe Ebert wurde eine Anfragesprache entwickelt, die es erlaubt gezielte Anfragen an ein Graphrepository zu stellen, um Informationen aus diesem zu erhalten. Die Anfragesprache nennt sich GReQL (Graph Repository Query Language). Man könnte sie mit SQL vergleichen, nur dass GReQL speziell für die Arbeit mit Graphen entwickelt wurde. Bei diesen Graphen handelt es sich um TGraphen. Diese Graphen bestehen aus typisierten und attributierten Knoten und Kanten. Um Anfragen zu stellen, die Ergebnisse anderer Anfragen benötigen, wird bisher CLG (Command Line GReQL) benutzt. Die Mächtigkeit von CLG reicht nun nicht mehr aus und soll ausgebaut werden. Es soll eine neue Sprache und der dazugehöriger Interpreter entwickelt werden, die dem gleichen Zweck wie CLG dienen sollen, aber mehr Funktionalität bieten soll.

# <span id="page-12-1"></span>**2.1 Anforderungen an die Sprache**

### <span id="page-12-2"></span>**2.1.1 Sprachaufbau**

- 1. Die Sprache muss imperativ sein.
- 2. Ein GReOL-Script muss ausführbar sein.
- 3. Ein GReQL-Script muss aus Funktionen bestehen.
- 4. Scripte müssen Kommentare enthalten können.

#### <span id="page-12-3"></span>**2.1.2 GReQL-Anfragen**

- 1. Man muss GReQL-Anfragen ausführen können.
- 2. GReQL Anfragen sollen direkt im Script oder aus einer Datei ausführbar sein.
- 3. GReQL-Anfragen müssen graphgebunden oder -ungebunden sein können.
- 4. GReQL Ergebnisse müssen in weiteren GReQL-Anfragen verwendet werden können.
- 5. GReQL Ergebnisse sollen in Variablen gespeichert werden können.

## <span id="page-13-0"></span>**2.1.3 Kontrollanweisungen**

Der Kontrollfluß soll mit Hilfe von Kontrollanweisungen gesteuert werden.

- 1. Es muss eine if-Anweisung mit einem optionalem else-Teil geben.
- 2. Es muss eine while-Schleife geben. (Abweisende Schleife, prüft vor dem Schleifendurchgang)
- 3. Es muss eine do-while-Schleife geben. (Nicht-Abweisende Schleife, prüft nach dem Schleifendurchgang)
- 4. Es muss eine foreach-Schleife geben. (Iteriert durch eine JValueCollection durch)
- 5. Es muss eine switch-Anweisung geben mit optionalem default-Teil, die nach Variablentyp entscheidet.
- 6. Innerhalb der Schleifen muss man einen Schleifendurchlauf mit continue abbrechen und mit dem nächsten Schleifendurchlauf fortfahren können.
- 7. Innerhalb der Schleifen muss man die Schleife mit break abbrechen und mit der nächsten Anweisung nach der Schleife fortfahren können.
- 8. Es muss eine assert-Anweisung nach dem Java5-Vorbild geben.

## <span id="page-13-1"></span>**2.1.4 Arbeit mit Graphen**

- 1. Man muss Graphen laden können.
- 2. Man muss Graphen erstellen können.
- 3. Man muss Graphen speichern können.

## <span id="page-13-2"></span>**2.1.5 Arbeit mit JValue-Objekten**

- 1. Man muss JValue-Objekte speichern können.
- 2. Man muss JValue-Objekte laden können.
- 3. Man muss auf die Attribute der attributierten Elemente mit dem Punkt (.) lesend und schreibend zugreifen können. Bsp. g.attr1=g.attr2

## <span id="page-13-3"></span>**2.1.6 Arbeit mit Knoten**

- 1. Man muss Knoten innerhalb eines Graphen erstellen können.
- 2. Man muss Knoten löschen können.

## <span id="page-14-0"></span>**2.1.7 Arbeit mit Kanten**

- 1. Man muss Kanten zwischen Knoten eines Graphen erstellen können.
- 2. Man muss Kanten löschen können.
- 3. Man soll alpha und omega der Kanten ändern können.

## <span id="page-14-1"></span>**2.1.8 Funktionen**

- 1. Man muss eigene Funktionen deklarieren können.
- 2. Man muss Funktionen anderer Scripte aufrufen können.
- 3. Es müssen Ausgaben auf der Standardausgabe möglich sein.
- 4. Es müssen Ausgaben auf der Standardfehlerausgabe möglich sein.
- 5. Die Parameterübergabe bei Funktionsaufrufen soll per call-by-value und per call-byreference möglich sein.
- 6. Funktionen sollen sich selbst aufrufen können (Rekursion).

## <span id="page-14-2"></span>**2.1.9 Sonstiges**

1. Dateipfadangaben sollen absolut und relativ möglich sein.

# <span id="page-14-3"></span>**2.2 Anforderungen an den Interpreter**

## <span id="page-14-4"></span>**2.2.1 Optionen**

- 1. Es muss möglich sein Optionen an den Interpreter zu übergeben.
- 2. Die Standardausgabe und die Standardfehlerausgabe müssen durch Optionen auf Dateien umgelenkt werden können.
- 3. Die Assertions müssen durch Optionen ein- und ausschaltbar sein.

## <span id="page-14-5"></span>**2.2.2 Sonstiges**

1. Es könnte eine Fortschrittsmessung/-anzeige vorhanden sein.

## 2 Anforderungen

# <span id="page-16-0"></span>**3 Sprachbeschreibung**

GReQL-Script ist eine *imperative Sprache*, das heißt sie besteht aus Anweisungen. Genauer gesagt besteht sie aus Funktionen, die die Anweisungen enthalten. Eine Anweisung gibt an, welche Aktion das GReQL-Script ausführen soll.

Als Vorbild für die Sprache diente Java, aber es gibt Anweisungen, die nicht Java-ähnlich funktionieren. In der Beschreibung werden Unterschiede oder Ähnlichkeiten zu Java aufgezeigt.

Ein GReOL-Script kann eine main-Funktion enthalten. Ähnlich wie bei Java wird diese Funktion beim Aufrufen des Scripts ausgeführt.

Im Folgenden werden die Sprachelemente beschrieben und erläutert.

# <span id="page-16-1"></span>**3.1 Lexikalische Elemente**

Ein GReQL-Script kann in folgende atomare Elemente (Token<sup>[1](#page-16-3)</sup>) unterteilt werden.

- $\bullet$  Schlüsselwörter
- Bezeichner
- GReQL-Anfragen
- Kommentare und Leerzeichen
- Delimiter und Operatoren.

Aus diesen Elementen und einigen weiteren Zeichen wie Klammern werden andere Strukturen gebildet.

### <span id="page-16-2"></span> $3.1.1$  Schlüsselwörter

Schlüsselwörter sind Wörter, die dem Markieren bestimmter Anweisungen oder Klauseln dienen, diese dürfen nicht als Bezeichner verwendet werden. Variablentypen, die im Abschnitt [3.2](#page-18-2) behandelt werden, dürfen auch nicht als Bezeichner verwendet werden.

Reservierte Schlüsselwörter in GReQL-Script sind:

<span id="page-16-3"></span><sup>1</sup>Token - die kleinste, Sinn ergebende Einheit

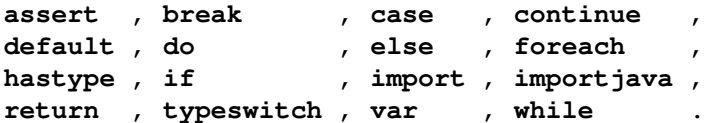

Die Schlüsselwörter werden an dieser Stelle nur erwähnt und erst im Verlaufe der Sprachbeschreibung beschrieben.

## <span id="page-17-0"></span>**3.1.2 Bezeichner**

Variablennamen, Funktionsnamen, Schleifennamen (Labe[l3.5.3\)](#page-25-0) und Datentypen sind Bezeichner, damit sie eindeutig identifiziert werden können.

Ein Bezeichner muss mit einem Buchstaben ("a" bis "z" und "A" bis "Z") anfangen, wonach<br>haliabis viele Buchstaben, Zifferm ("0" bis "0") oder der Unterstrich ("") felgen können beliebig viele Buchstaben, Ziffern ("0" bis "9") oder der Unterstrich (".") folgen können.<br>Seklijsselvijster und Deterturen sind nicht als Bereichner werdessen. Schlüsselwörter und Datentypen sind nicht als Bezeichner zugelassen.

Beispiele für gültige Bezeichner:

```
x
CamelCase
eine_variable
xyz123
```
Beispiele für ungültige Bezeichner:

```
_var1
13
$var1
x$
```
### <span id="page-17-1"></span>**3.1.3 GReQL-Anfragen**

GReQL-Anfragen können direkt in GReQL-Script vorkommen. Sie müssen mit Backquotes gekennzeichnet sein.

Gültige Beispiele für GReQL-Anfragen:

- $\bullet$  '1'
- 'false'
- '"string"'
- $\bullet$  'list  $[1..10]$ '
- $\bullet$  'from  $s: E\{Street\}$  with s.name = "Europabrücke" report omega(s) end' Diese Anfrage benötigt einen Graph.

GReQL-Anfragen werden ausführlicher im Abschnitt [3.4.1](#page-21-0) behandelt.

#### <span id="page-18-0"></span>**3.1.4 Kommentare**

Der Programmcode kann kommentiert werden. Damit kann man Text schreiben, der keinen Einfluss auf die Ausführung hat.

Durch Zeilenkommentare wird der Rest einer Zeile als Kommentar behandelt. Ein Zeilenkommentar beginnt mit zwei Schrägstrichen "//" und endet am Ende einer Zeile. Durch Block-" kommentare werden mehrere Zeilen auskommentiert. Ein Blockkommentar beginnt mit einem Schrägstrich gefolgt von einem Stern "/\*" und endet mit der umgekehrten Folge dieser Zeichen "\* $f$ ".

```
//Zeilenkommentar
\frac{1}{\sqrt{2}}* Blockkommentar
 */
```
Die Kommentare sind identisch mit den Java-Kommentaren, mit Ausnahme der JavaDoc-Kommentare, das heißt auch, dass sie nicht schachtelbar sind.

#### <span id="page-18-1"></span>**3.1.5 Delimiter und Operatoren**

Klammern, Doppelpunkt und Semikolon werden als *Delimiter* (Trennzeichen) bezeichnet und werden dazu verwendet, um die Sprache zu strukturieren.

Es gibt den Zuweisungsoperator (= sh[.3.3.2\)](#page-19-2), den Punktoperator(.) und den hastype-Operator [3.4.3.](#page-22-0) Mit dem Punktoperator werden mehrere Aufgaben erledigt:

- Zugriff auf Attribute.
- Graphgebundene GReQL-Anfrage
- Graphgebundener Funktionsaufruf von evaluateQuery(queryfile)

Es werden keine weiteren Operatoren benotigt, da diese durch GReQL abgedeckt sind. ¨

## <span id="page-18-2"></span>**3.2 Datentypen**

GReQL-Script arbeitet mit nur einem Datentyp: JValue. Da in GReQL-Anfragen JValue-Objekte als Eingabe- und Ausgabeparameter verwendet werden, deckt JValue alle notigen ¨ Datentypen ab. Deshalb haben Variablen keine explizite Typangabe, sie sind alle vom Typ JValue.

In den JValue-Objekten sind aber andere Typen gekapselt. Diese Typen wurden aus JGraLab übernommen und werden hier nicht weiter erläutert. Das sind die Typen aus der enum JValueType, die in GReQL-Script verwendet werden können:

#### 3 Sprachbeschreibung

ATTRIBUTEDELEMENT ATTRIBUTEDELEMENTCLASS BOOLEAN CHARACTER DOUBLE EDGE ENUMVALUE GRAPH INTEGER COLLECTION RECORD LONG OBJECT PATH PATHSYSTEM STRING VERTEX

# <span id="page-19-0"></span>**3.3 Anweisungen**

Anweisungen geben an, was ausgeführt werden soll und kontrollieren den Programmablauf. Atomare Anweisungen enden mit einem Semikolon (;).

## <span id="page-19-1"></span>**3.3.1 Variablendeklaration**

Um eine Variable verwenden zu können, muss diese zuerst deklariert werden. Eine Variablendeklaration wird mit dem Schlüsselwort var markiert, gefolgt von einer Bezeichnerliste.

**var** x; **var** y,z;

Die Sichtbarkeit der Variablen wird im Abschnitt [3.3.3](#page-19-3) erläutert.

## <span id="page-19-2"></span>**3.3.2 Zuweisung**

Mit einer Zuweisung kann man einer Variable einen Wert zuweisen. Z.B. x= '13'; oder  $x=y$ ;. Man muss die Variable vorher deklarieren, um sie verwenden zu können.

### <span id="page-19-3"></span>**3.3.3 Block**

Um mehrere Anweisungen zusammen zu fassen benutzt man Blöcke. Die Anweisungen werden von geschweiften Klammern eingeschlossen.

3.4 Ausdrücke

```
{
 var x, y;x = '1;
  y=x;}
```
Man kann Blöcke ineinander schachteln. Ein Block definiert auch die Sichtbarkeit der Variablen. Eine Variable ist im eigenen Block und in den darin enthaltenen Blöcken ab der Stelle, wo sie deklariert wurde, sichtbar. Wenn eine Variable zum ersten Mal verwendet wird, hat sie den Wert null.

```
{
 var x;
 x='1';
  {
   var y;
   y=x;}
  {
   var y; //ist erlaubt, da kein y im "Vater"-Block
   var x; //Fehler, da x bereits deklariert
 }
}
```
#### <span id="page-20-0"></span>**3.3.4 Zusicherungen**

Zusicherungen verwendet man um sicher zu stellen, dass bestimmte Bedingungen erfüllt sind. Wenn eine Bedingung nicht erfüllt ist, wird die Ausführung abgebrochen. Damit man weiß, an welcher Stelle das Script gescheitert ist, kann man einen Ausdruck angeben, der bei Nichterfüllung ausgegeben wird. Zusicherungen können bei der Ausführung auch ausgeschaltet werden.

```
assert <Condition>;
oder
assert <Condition> : <Expression>;
Beispiel:
x='2*2*2*2assert 'x=16' : '"x ist nicht 16"';
//...
```
# <span id="page-20-1"></span>**3.4 Ausdrücke**

Uberall wo eine Anweisung verwendet werden darf, darf auch ein Ausdruck verwendet wer- ¨ den. Also ist ein Ausdruck auch eine Anweisung. GReQL-Anfragen, Variablen und Funktionsaufrufe sind Ausdrücke.

Ausdrucke werden dort verwendet, wo Werte zugewiesen, abgefragt oder ausgegeben werden. ¨

#### <span id="page-21-0"></span>**3.4.1 GReQL-Anfragen**

GReQL-Anfragen sind die wichtigsten Ausdrucke in GReQL-Script. Mit Ihnen konstruiert ¨ man Werte, führt Operationen aus oder stellt Anfragen an Graphen. GReQL-Anfragen können sich über mehrere Zeilen erstrecken.

GReQL-Anfragen werden in Backquotes (') notiert. Wenn die Anfrage einen Graphen benötigt, wird sie hinter einer Graphvariablen mit dem Punktoperator notiert. Einen Graph kann man mittels der Funktion loadGraph() laden. Die Funktionen werden im späteren Abschnitt erläutert.

```
x = '1'; //Graph-lose Anfragen
g = loadGraphFromTG('"graph1.tg"');
  //Graph-gebundene Anfragen
omegaeb = g.'from s:E{Street}
           with s.name = "Europeanreport omega(s)
            end';
```
Wenn eine Anfrage sehr groß ist, kann man sie in eine eigene Datei auslagern und mit der Funktion evaluateOuery() ausführen.

```
g = loadGraphFromTG('"graph1.tg"');
omegaeb = g.evaluateQuery('"omegaeb.greql"');
```
Die in GReQL-Script verwendeten GReQL-Anfragen dürfen keine using-Klausel verwenden, sonst wird eine Ausnahme geworfen.

#### <span id="page-21-1"></span>**3.4.2 Variablen und Attribute**

Variablen und Attribute sind einfache Ausdrucke. In den GReQL-Anfragen kann man Varia- ¨ blen aus dem Script direkt verwenden.

```
var1 = '1';
var2 = 'var1 + 1'; //direkte Verwendung
```
Bei den attributierten Variablen kann man auf die Attribute lesend und schreiben zugreifen. Dies geschieht mit dem Punktoperator.

```
g = loadGraphFromTG('"graph1.tg"');
cpbag = g.'from cp:V{CarPark}
            with cp.name = "Löhrcenter"
            report cp
            end';
cploehr = 'tolist(cpbag)[0]';temp = cploehr.capacity; // Lesezugriff
cploehr.capacity = '999'; // Schreibzugriff
```
Wenn die Variable kein solches Attribut besitzt, wird das Script mit einem Fehler abgebrochen.

#### <span id="page-22-0"></span>**3.4.3 Typabfrage**

Mit dem Schlüsselwort hastype kann geprüft werden, ob eine Variable einen bestimmten Typ hat. Diese Abfrage gibt einen booleschen Wert zurück. Sie gibt true zurück, wenn der Typ passt. Das heißt, dass variable hastype ATTRIBUTEDELEMENT auch true zurückgibt, wenn die Variable variable vom Typ VERTEX ist. Sie gibt false zurück, wenn der Typ nicht passt oder die Variable den Wert null hat.

```
if(value hastype LONG)
    value = \text{value+1'};
```
#### <span id="page-22-1"></span>**3.4.4 Funktionsaufrufe**

Die letzte Art von Ausdrücken ist der Funktionsaufruf. Man benutzt Funktionen, indem man den Funktionsnamen und die Parameter angibt. Manche vordefinierten Funktionen werden mit dem Punktoperator hinter ein Ausdruck gesetzt, was nur bei bestimmten Ruckgabetypen ¨ des Ausdrucks erlaubt ist. Alle Funktionen haben einen JValue-Rückgabetyp. Das bedeutet, man kann den Rückgabewert immer einer Variablen zuweisen, was natürlich nicht zwingend ist. Die Benutzung im Script sieht so aus:

```
// eine statische Funktion
graph1 = loadGraphFromTG('"graph1.tg"');
   //eine Funktion auf einem Graph
vertex1 = createVertex(graph1, '"example.schema.CarPark"');
vertex1.name = '"Uniparkplatz"';
vertex1.capacity = '2000;
```
#### <span id="page-22-2"></span>**3.4.5 print und errprint**

Um Ausgaben auf dem Bildschirm zu erzeugen benutzt man die Funktionen print() und println(). Beide haben einen Eingabeparameter, den sie auf der Standardausgabe ausgeben. println() fügt noch einen Zeilenvorschub hinten an. Um die Ausgabe auf der Standarfehlerdausgabe auszugeben, benutzt man die Funktionen errprint() und errprintln().

```
print('"test"');
//...
if(x){
  errprintln('"schwerer Fehler!"')
  return 'false';
}
```
Die vollständige Liste der vordefinierten Funktionen ist im [A](#page-74-0)nhang A Funktionsreferenz zu finden.

# <span id="page-23-0"></span>**3.5 Kontrollanweisungen**

Die Kontrollanweisungen dienen der Kontrolle des Programmflusses. Bei den folgenden Anweisungen wird oft ein boolescher Ausdruck auf seinen Wahrheitswert überprüft. Dieser kann nicht nur true(wahr) oder false(falsch) sein, sondern auch null(nicht definiert). Wenn der Wert des Ausdrucks null ist, wird die Ausführung des Scripts mit einem Fehler unterbrochen.

## <span id="page-23-1"></span>**3.5.1 Die if-Anweisung (Bedingte Ausführung)**

Bei der if-Anweisung wird ein Teil nur dann ausgeführt, wenn eine Bedingung wahr ist. Wenn diese Bedingung falsch ist, wird entweder nach der if-Anweisung die Ausführung fortgeführt oder, wenn vorhanden, ein optionaler  $e \, \text{l} s \, e$ -Teil ausgeführt. Die Bedingung muss ein boolescher Ausdruck sein.

Die if-Anweisung wird mit einem if-Schlüsselwort eingeleitet, danach folgt ein in runden Klammern eingeschlossener Ausdruck, der die Bedingung dar stellt. Nach den Klammern folgt dann eine Anweisung. Nach diesem Teil darf ein else-Teil folgen, der aus dem Schlüsselwort else und einer Anweisung besteht.

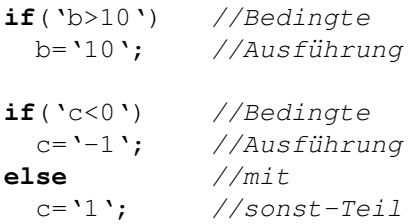

Bei der Schachtelung von if-Anweisungen sollte man darauf achten, dass der else-Teil stets zur letzt möglichen i f-Anweisung gehört.

```
if('a>0') //1.if
 if('a<10') //2.ifprintln('"0<a<10"');
 else // dieses else gehört zum 2.if
   println('"a>=10"');
```
Um Irrtümer zu vermeiden kann man Blöcke benutzen.

```
if('a>0'){ //1.ifif('a<10'){ //2.if
   println('"0<a<10"');
  }
 else{ // dieses else gehört zum 2.if
   println('"a>=10"');
 }
}
```
#### <span id="page-24-0"></span>**3.5.2 Die** *typeswitch***-Anweisung (Datentypunterscheidung)**

Bei einer Datentypunterscheidung kann man abhängig vom Typ der Variablen verschiedene Anweisungen ausführen lassen. Bei der Variablen wird der Typ mittels der Funktion get Type () überprüft und die passenden Fälle ausgeführt. Für jeden Fall (case) kann eine Liste mit Variablentypen angegeben werden. Ein Variablentyp darf nur in einer dieser Listen vorkommen. Es kann auch ein default-Fall angegeben werden. Bei jedem Fall wird geprüft, ob der Variablentyp sich in der Liste befindet, und wenn ja, dann wird dieser und die nachfolgenden Fälle, inklusive dem default-Fall, ausgeführt. Wenn keiner der Fälle eintritt, wird nur der default-Fall ausgeführt. Innnerhalb einer typeswitch-Anweisung darf die break-Anweisung benutzt werden. Mit der break-Anweisung kann man die typeswitch-Anweisung vorzeitig verlassen. Die typeswitch-Anweisung verhalt sich ¨ wie die switch-Anweisung in Java, mit dem Unterschied, dass beim case-Teil eine Typliste angegeben wird.

Die Datentypunterscheidung beginnt mit dem Schlüsselwort typeswitch, gefolgt von einem booleschen Ausdruck in runden Klammern und danach dem case-Block. Der case-Block besteht aus mindestens einem case-Teil und einem optionalen default-Teil. Der case-Teil beginnt mit dem Schlüsselwort case, wonach eine Liste aus JValueTypes folgt, dann folgt hinter einem Doppelpunkt (:) die Anweisung oder der Anweisungsblock. Der default-Teil besteht aus dem Schlüsselwort default, dem Doppelpunkt und der Anweisung.

```
variable = evaluateQuery('"queryfile.greql"');
  //unbekannter typ
typeswitch(variable)
{
 case DOUBLE,
      LONG : println('"variable ist eine 8-byte Zahl."');
 case INTEGER : println('"variable ist eine Zahl."'); //wird auch bei
    LONG und DOUBLE ausgeführt
 default : println(variable); //wird bei allen ausgeführt
}
```
## <span id="page-24-1"></span>**3.5.3 Schleifen**

Mit Schleifen kann man gleiche oder ähnliche Anweisungen mehrmals hintereinander wiederholen. In einigen Fällen will man eine Schleife vorzeitig verlassen, für solche Fälle gibt es break und continue.

#### *While***-Schleife**

Die while-Schleife wiederholt eine Anweisung oder einen Anweisungsblock solange, wie eine Bedingung wahr ist. Die while-Schleife besteht aus dem Schlüsselwort while, einem von runden Klammern umschlossenen booleschen Ausdruck und einer Anweisung oder einem Anweisungsblock.

#### 3 Sprachbeschreibung

```
while('b>10')
 b='b-1;
```
Die while-Schleife prüft den Ausdruck, bevor ein Schleifendurchlauf ausgeführt wird. Die do-while-Schleife dagegen prüft den Ausdruck, nachdem ein Schleifendurchlauf ausgeführt wurde.

Die do-while-Schleife besteht aus dem Schlüsselwort do, einer Anweisung oder einem Anweisungsblock, dem Schlüsselwort while gefolgt von einem in runden Klammern umschlossenen booleschen Ausdruck. Die do-while-Schleife muss mit einem Semikolon abgeschlossen sein.

**do**  $b = 'b-1$ ; **while**('b>10');

#### *Foreach***-Schleife**

Mit der foreach-Schleife kann man eine gezielte Anzahl von Schleifendurchläufen erzielen oder eine JValueCollection durchlaufen.

Die foreach-Schleife beginnt mit dem Schlüsselwort foreach. Danach folgt in Klammern eine Variable und nach einem Doppelpunkt ein Ausdruck, der eine JValueCollection sein muss. Dieser Variablen wird bei jedem Schleifendurchlauf ein Element dieser JValueCollection zugewiesen. Danach folgt die Anweisung oder der Anweisungsblock, die oder der ausgeführt werden soll. Es gibt also für jedes Element der JValueCollection einen Schleifendurchlauf.

```
//2 aus 10 Kombinationen
//i1 nimmt bei jedem Durchlauf eine Zahl von 1 bis 10 ein
foreach(i1: 'list[1..10]')
 foreach(i2:'list[i1..10]'){
   print(i1);
   print('","');
   println(i2);
  }
```
#### **Schleifenbezeichner (label)**

<span id="page-25-0"></span>Wenn man mit mehreren geschachtelten Schleifen arbeitet, ist es manchmal nötig die Schleifen zu identifizieren. Dafür muss man vor die Schleife einen Bezeichner und einen Doppelpunkt setzen.

```
loop1:
foreach(i1: 'list[1..10]')
 loop2:
 foreach(i2:'list[i1..10]'){
   print(i1);
```

```
print('","');
 println(i2);
}
```
#### *break***-Anweisung**

Die break-Anweisung darf nur innerhalb von Schleifen und in typeswitch-Anweisungen verwendet werden. Die break-Anweisung bricht eine Schleife, bzw. eine typeswitch-Anweisung, komplett ab. Die break-Anweisung kann den Bezeichner der Schleife enthalten, die abgebrochen werden soll. Wenn kein Schleifenbezeichner angegeben ist wird die innerste Schleife verlassen.

```
loop1:
foreach(i1: 'list[1..4]')
  loop2:
  foreach(i2:'list[1..4]'){
   if('il=12') break; // verlässt loop2if('i2=3') break loop1; //verlässt loop1
   print(i1);
   print('","');
   println(i2);
  }
```
#### *continue***-Anweisung**

Die continue-Anweisung darf nur innerhalb von Schleifen verwendet werden. Die continue-Anweisung bricht einen Schleifendurchlauf ab. Die continue-Anweisung kann den Bezeichner der Schleife enthalten, deren Schleifendurchlauf abgebrochen werden soll. Wenn kein Schleifenbezeichner angegeben ist wird der Schleifendurchlauf der innersten Schleife abgebrochen.

```
loop1:
foreach(i1: 'list[1..4]')
  loop2:
  foreach(i2:'list[1..4]'){
    if('i1=i2') continue;
        //nächster Durchlauf von loop2
    if('i2=3') continue loop1;
        //nächster Durchlauf von loop1
    print(i1);
   print('","');
   println(i2);
  }
```
# <span id="page-27-0"></span>**3.6 Funktionen**

In GReQL-Script kann man vordefinierte Funktionen benutzen und eigene Funktionen deklarieren. Die Benutzung von Funktionen wurde im Abschnitt [3.4.4](#page-22-1) gezeigt. Ein Script muss die Funktion main enthalten, um ausführbar zu sein. Ein ausführbares Script mit einer main-Funktion kann so aussehen:

```
main(args){
 graph1 = loadGraphFromTG('"graph1.tg"');
 vertex1 = createVertex(graph1, '"example.schema.CarPark"');
 vertex1.name = '"Uniparkplatz"';
 vertex1.capacity = '2000;
 saveGraphToTG(graph1, '"graph1.tg"');
}
```
Eine Funktionsdeklaration besteht aus dem Funktionsnamen, den Parametern und dem Funktionsrumpf. Der Funktionsname stellt den Bezeichner dar, über den die Funktion aufgerufen werden kann. In der Parameterliste sind die verwendeten Parameter aufgelistet. Steht vor dem Parameternamen das Schlüsselwort var, so erfolgt die Parameterübergabe (wird im Abschnitt [3.6.2](#page-28-0) erläutert) mit call-by-reference, andernfalls erfolgt die Parameterübergabe mit call-byvalue. Der Funktionsrumpf enthält die Anweisungen, die ausgeführt werden. Darin kann auch der Aufruf der Funktion selbst vorkommen (Rekursion).

Beispiel für eine Funktionsdeklaration:

```
fak(y){
              \textbf{if}(\text{ }^{\backprime}\text{y}\texttt{<=0}\text{ }^{\backprime})return '0';
              if('y=1')return '1';
              var f;
              f=fak(y-1);
             return 'f*y';
}
```
#### <span id="page-27-1"></span>**3.6.1** *return***-Anweisung**

Alle Funktionen in GReQL-Script haben einen Rückgabewert. Mit der return-Anweisung gibt man an, was die Funktion zurückgeben soll. Der Code in der Funktion hinter einer return-Anweisung ist unerreichbar. Nach der return-Anweisung muss ein Ausdruck folgen, dessen Wert zurückgeben wird. Da nicht immer ein Rückgabewert sinnvoll ist, ist die return-Anweisung nicht zwingend. Wenn eine Funktion keine return-Anweisung hat, wird beim Verlassen der Funktion null zurück gegeben.

#### <span id="page-28-0"></span>**3.6.2 Parameter ¨ubergabe**

Die Parameterübergabe in GReQL-Script kann auf zwei verschiedene Arten geschehen: callby-value und call-by-reference.

#### **call-by-value**

In Java wird für die Parameter übergabe call-by-value verwendet. Beim Aufruf der Funktion wird eine flache Kopie des Objektes erstellt und an die Funktion ubergeben. Damit wird ein ¨ Ändern des Wertes verhindert.

In GreQL-Script wird bei call-by-value nur ein Parameternamen angegeben.

```
main(args){
 var1='1';
 methodCBV(var1);
 println(var1); //gibt 1 aus
}
methodCBV(arg){ //Deklaration mit call-by-value
 \arg^{-100};
 println(arg); //gibt 100 aus
}
```
#### **call-by-reference**

Falls man mehrere Rückgabewerte haben will, kann man call-by-reference benutzen. Beim Aufruf der Funktion wird eine Referenz auf das Objekt an die Funktion ubergeben. Damit hat ¨ man vollen Zugriff auf die Variable.

Bei call-by-reference wird das Schlüsselwort var vor dem Parameternamen angegeben.

```
main(args){
 var1='1methodCBR(var1);
 println(var1); //gibt 100 aus
}
methodCBR(var arg){ //Deklaration mit call-by-reference
  \arctan 100';
  println(arg); //gibt 100 aus
}
```
#### <span id="page-28-1"></span>**3.6.3** *import***-Klausel**

Es gibt zwei Arten von import-Klauseln in GReQL-Script: import und importjava.

In der import-Klausel gibt man an, welche Scripte importiert werden sollen. Man gibt den Pfad des Scriptes als String an. Dieser Pfad kann absolut oder relativ zum eigenen Verzeichnis sein. Man kann die Funktionen der importierten Scripte, wie die eigenen Funktionen benutzen. Wenn das Script über Funktionen, die die gleichen Signaturen wie Funktionen aus bereits geladenen Scripten haben, verfügt, dann gibt es eine Fehlermeldung und die Ausführung wird abgebrochen. Nach dem Importieren eines Scriptes, kann man die darin enthaltenen Funktionen verwenden, als wären sie in diesem Script deklariert. Solche Scripte müssen keine main-Funktion haben.

Mit der import java-Klausel werden bestimmte Funktionen, der angegebenen Java-Klasse, importiert. Nach dem importjava-Schlüsselwort muss man einen Klassennamen als GReQL-String-Expression angeben. Es werden alle Java-Methoden importiert, die folgende Eigenschaften haben:

- der Rückgabetyp muss JValue sein
- alle Parametertypen müssen den Typ JValue haben
- die Methode muss als public deklariert sein
- die Methode muss als static deklariert sein

Die importierten Java-Methoden können wie GReOL-Script-Funktionen verwendet werden. Standardmässig wird bei jedem Script greglscript.lib.Standard implizit importiert.

```
//scriptimport
import '"standardscriptfunktionen.greqlscript"';
//javaimport
//hier explizit importiert
importjava '"greqlscript.lib.Standard"';
main(args){
       var x,sqrt;
 x = '64;
 // sqrt() sollte in
 // standardscriptfunktionen.greqlscript definiert sein
 sqrt = sqrt(x);//println is eine Java-Methode
 //aus greqlscript.lib.Standard
 println(sqrt);
}
```
# <span id="page-30-0"></span>**4 Parser**

Die Aufgabe des Parsers ist es, den Abstrakten Syntaxgraph zu erstellen.

Der Parser wird vom Parsergenerator ANTLR [\[Pm05\]](#page-84-9) aus den Grammatikregeln generiert und besteht aus dem *Lexer*, in mancher Literatur auch Scanner genannt, und dem eigentlichen *Parser*.

An den Lexer wird eine Zeichenkette oder eine Datei übergeben. Daraus liest der Lexer die einzelnen Zeichen und fasst sie zu Token zusammen. Die Token helfen von den Zeichen zu abstrahieren. Das Gegenteil wäre wenn jeder Token immer aus nur einem Zeichen bestehen würde. Dann spricht man nur vom Parser, da man den Lexer nicht unbedingt braucht.

Der Parser versucht mittels der Produktionsregeln, Token zu größeren Fragmenten zusammenzufassen, bis er ein Startsymbol, das Script, erkennt. Die erkannte Information kann in einem Syntaxbaum gespeichert werden. Überflüssige Informationen, z.B. Semikolon oder Schlüsselwörter, die für die Weiterverarbeitung nicht benötigt werden, werden weggelassen. Dann spricht man nicht von (exakten) Syntaxbaum sondern vom abstrakten Syntaxbaum.

Elemente, die identisch sind, aber an mehreren Stellen vorkommen können zusammengefasst werden. In der Abbildung [4.1](#page-30-2) sieht man einen abstrakten Syntaxbaum und den dazu äquivalenten abstrakten Syntaxgraph.

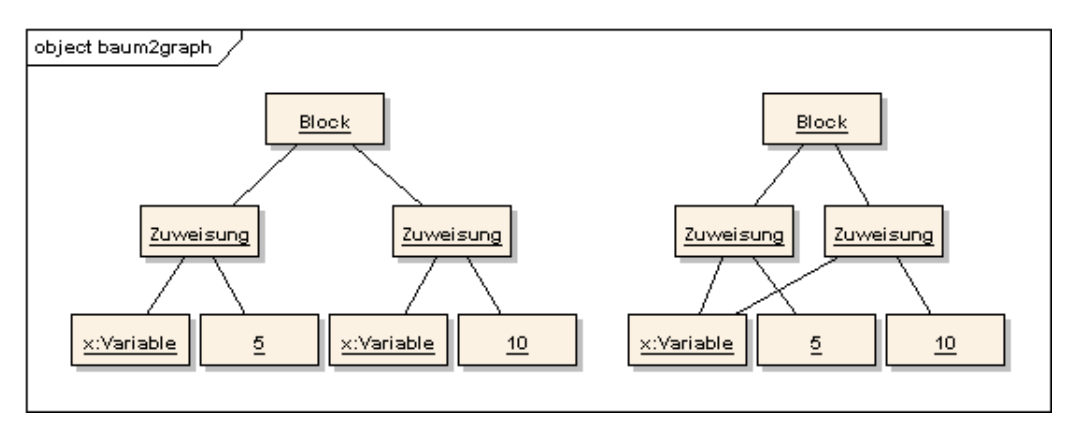

<span id="page-30-2"></span>Abbildung 4.1: Abstrakter Syntaxbaum (links), Abstrakter Syntaxgraph (rechts)

# <span id="page-30-1"></span>**4.1 Architektur**

GReQLScript besitzt eine Pipe-Filter-Architektur. Dabei wird die Eingabe aus einer Datei oder einer Zeichenkette an den Lexer ubergeben, der die einzelnen Zeichen in ¨ Token zusammenfasst und an den Parser weitergibt. Der Parser erzeugt den ASG und reicht ihn an den Interpreter weiter. Der Interpreter interpretiert den ASG und macht Ausgaben, die umgelenkt werden können.

Dies wird in der Abbildung [4.2](#page-31-2) verdeutlicht.

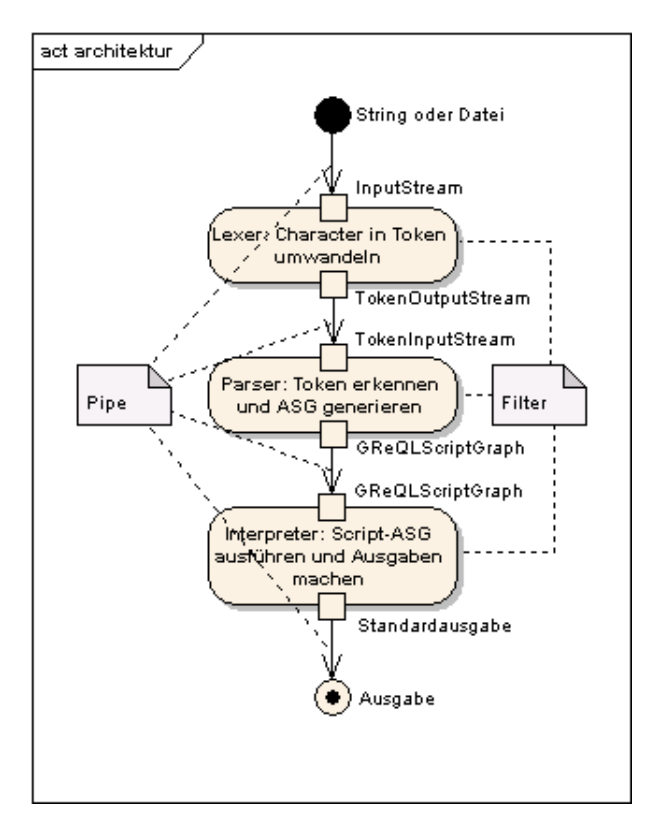

<span id="page-31-2"></span>Abbildung 4.2: Pipe-Filter-Architektur

# <span id="page-31-0"></span>**4.2 Abstrakter Syntaxgraph**

An dieser Stelle wird spezifiziert, wie der Abstrakte Syntaxgraph aussehen soll. Dies wird mit einem Metamodell des Graphen erledigt. Im Folgenden wird Abstrakter Syntaxgraph mit ASG abgekürzt.

Das Metamodell des ASGs kann aus den GReQL-Script-EBNF-Regeln aus dem Anhang [B](#page-80-0) abgeleitet werden. Im Folgenden werden einige Regeln vorgestellt, nach denen man die EBNF-Regeln in das Metamodell überführen kann.

## <span id="page-31-1"></span>**4.2.1 Konvertierungsregeln**

An dieser Stelle werden einige Faustregeln vorgestellt, nach denen die EBNF-Regeln in ein Metamodell des ASG umgewandelt werden können Man kann sich nicht strikt an diese Regeln halten, diese geben nur die Richtung vor, wie die EBNF-Regeln im Metamodell des ASG aussehen könnten. Lexikalische Elemente werden als terminal angesehen, d.h. man kann sie nicht weiter zerlegen. Diese werden wenn sie irrelevant sind weggelassen, z.B. wird das Schlüsselwort if nach der Erkennung nicht mehr benötigt und somit nicht in den ASG mit aufgenommen. Die relevanten Terminalsymbole werden als Attribute der Knoten gespeichert, z.B. wird der Variablenname im Attribut name des Knotens Variable gehalten.

#### **Aggregation**

Generell könnte man alle Regeln als Aggregation modellieren. Alle Unterelemente der Regel werden als Aggregation mit dem Regelnamen als Oberelement verknüpft.

Beispiel:

```
ifstatement =
  "if" '(' booleanexpression ')' statement ["else" statement] ;
```
Hier besteht das ifstatement aus mehreren anderen Elementen.

Eine Unterscheidung zwischen Aggregation und Komposition ist nicht notwendig.

#### **Generalisierung**

Spezielle Regeln, die genau ein Vorkommen eines nichtterminalen Elementes erlauben, können als Generalisierung modelliert werden. Diese Regeln erkennt man an einer Veroderung.

Beispiel:

```
statement =
 block
  | variabledeclaration ';'
  | assignment
  ...
```
Hier kann block, variabledeclaration, assignment usw. von statement abgeleitet werden.

#### **Gemischt**

Es könnten Regeln folgender Form vorkommen:

```
e1A =elB | elC elD
```
Dann sollte man die Regeln zerlegen in eine Veroderung einzelner Elemente. Folgendes sollte resultieren

#### 4 Parser

```
e1A =elB | elE
elE =
 elC elD
```
Danach kann man wieder die vorherigen Regeln anwenden können. In den angegebenen EBNF-Regeln wurden alle solchen Regeln zerlegt.

#### **Multiplizitaten ¨**

Die Multiplizitäten ergeben sich ebenfalls aus den Regeln.

Regeln mit optionalem Teil haben auf der Kind-Seite der Beziehung eine 0 als Minimum. Wenn das Unterelement vorhanden sein muss, steht auf der Kind-Seite der Beziehung eine 1 als Minimum. Wenn das Unterelement maximal ein Mal vorkommen kann, steht auf der Kind-Seite der Beziehung eine 1 als Maximum. Bei erlaubtem mehrfach vorkommenden Teil, steht auf der Kind-Seite der Beziehung ein \* als Maximum. Als Beispiel kann man in der Ab-bildung [4.3](#page-34-0) an der Beziehung ContainsImport erkennen, dass 0..\* für optionales mehrfaches Vorkommen steht.

Auf der Eltern-Seite der Beziehung steht eine 1 als Minimum, wenn das Unterelement in keiner anderen Regel vorkommt. Andernfalls eine 0, weil das Element mit anderen Elementen verbunden werden kann und nicht mit diesem. Bei Maximum auf der Eltern-Seite der Beziehung steht eine 1, wenn das Unterelement mit maximal einem Elternelement dieser Sorte verbunden ist, z.B. eine ParameterDeclaration ist mit maximal einer ScriptFunction verbunden. Wenn ein Unterelement mit mehreren Eltern-Knoten einer Klasse verbunden ist, dann ist das Maximum \*, z.B. eine Variable kann in mehreren IfStatements enthalten sein.

### <span id="page-33-0"></span>**4.2.2 Metamodell**

In diesem Abschnitt wird das Metamodell des ASG mit Klassendiagrammmen beschrieben.

#### Scripte

Der Script-Knoten ist der erste Knoten des Graphen. Er enthält die Importanweisungen und die Funktionsdeklarationen. Die Abbildung [4.3](#page-34-0) enthält folgende Regeln:

```
script =
 {importline} functiondeclaration {functiondeclaration} ;
importline =
  ("import" | "importjava") pathgreqlquery ';' ;
patharedauerv =queryexpression ;
queryexpression =
 GREQLQUERY ;
```
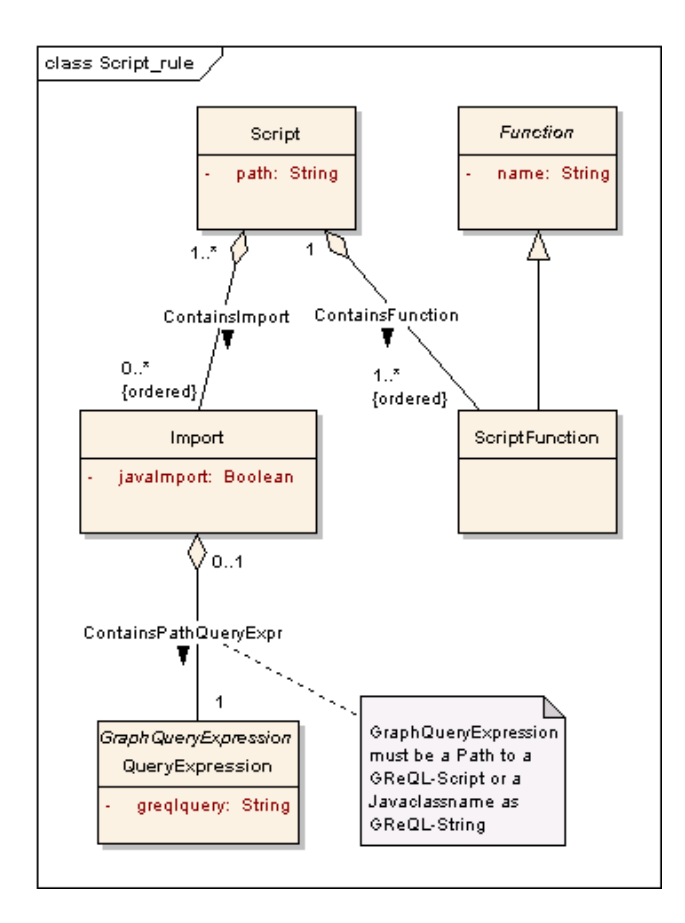

<span id="page-34-0"></span>Abbildung 4.3: Scripte

In der Regel script sind keine Veroderungen enthalten, also kann diese Regel mit Aggregationen modelliert werden. In der zweiten Regel ist eine Veroderung enthalten, man könnte also eine Generalisierung einbauen. Aber da die Veroderung nur aus zwei terminalen Symbolen besteht, ist ein boolesches Attribut geeigneter. Die Regel pathgreqlquery ist nur eine Zwischenregel, die in der EBNF den Zweck hat, dass man erkennt, dass die queryexpression einen Pfad zurückgeben sollte. Man würde nicht zur Parse-Zeit prüfen ob die GReQLQuery einen Pfad zurück gibt, deshalb ist es ausreichend, wenn anstatt pathgreqlquery die queryexpression verwendet wird. In den EBNF-Regeln ist diese Regel zur besseren Lesbarkeit eingebaut. Diese Zwischenregel ist somit im ASG überflüssig. Die queryexpression enthält die eigentliche GReQLQuery.

#### Funktionen

Die Abbildung [4.4](#page-35-0) enthält folgende Regeln:

```
functiondeclaration =
  functionid '(' [parameterdeclaration {',' parameterdeclaration}] ')'
     block ;
functionid =
  IDENT ;
```

```
parameterdeclaration =
  ["var"] variable ;
variable =
 IDENT ;
```
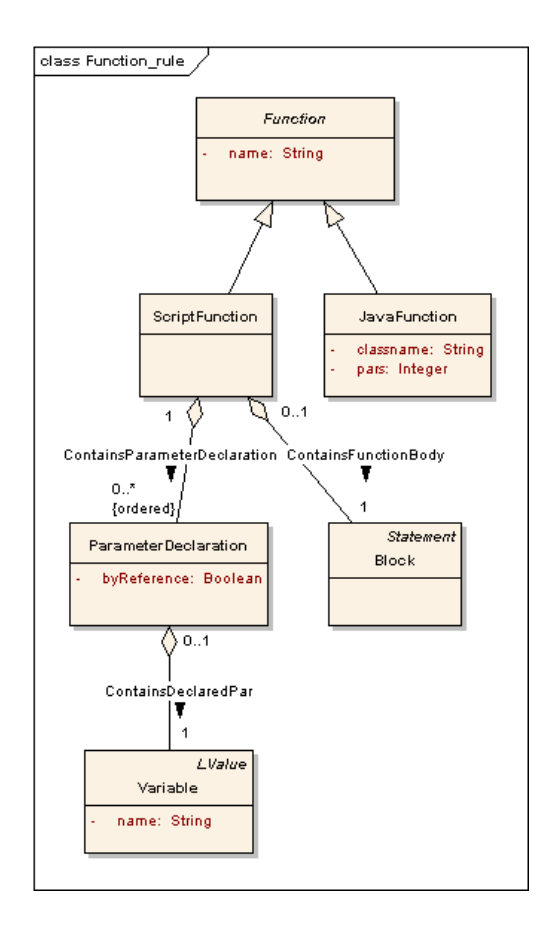

<span id="page-35-0"></span>Abbildung 4.4: Funktionen

Da man JavaFunctions verwenden kann, müssen sie auch im ASG enthalten sein. Die Knoten-Klasse Function wurde als Oberklasse gewählt, damit im FunctionCall nicht zwischen JavaFunction und ScriptFunction unterschieden werden muss. Die Knoten-Klasse Function ist abstract, aber enthält den Bezeichner. JavaFunctions haben zusätzliche Informationen um identifiziert zu werden. Eine ScriptFunction besteht aus Parameterdeklarationen und einem Funktionsrumpf. Das entspricht der functiondeclaration-Regel aus den EBNF-Regeln. Der Funktionsrumpf besteht aus einem Block, dieser ist eine Anweisung. Bei der ParameterDeclaration gibt das Schlüsselwort var an, ob es sich um einen call by reference Parameter handelt, dieses wird als boolescher Attribut gespeichert. Der Knoten Variable enthält nur den Bezeichner der Variablen.

#### Anweisungen

Die Abbildung [4.5](#page-37-0) enthält folgende Regeln:
```
block ='{' {statement} '}' ;
statement =
  block
  | variabledeclaration ';'
  | assignment
  | ifstatement
  | labeledstatement
  | returnstatement
  | breakstatement
  | continuestatement
  | assertstatement
  | expression ';'
  | emptystatement ;
labeledstatement =
  [label ':'] (loopstatement | typeswitchstatement) ;
label =IDENT ;
```
In der Abbildung [4.5](#page-37-0) sind alle möglichen Anweisungen vorhanden. Der Block enthält beliebig viele Anweisungen und ist selbst eine Anweisung, nach dem Composite-Design-Pattern aus [\[GHJV96\]](#page-84-0). So können Blöcke ineinander geschachtelt werden. An der statement-Regel kann man sehen, dass eine Veroderung mit der Generalisierung am besten zu modellieren ist. Beim LabeledStatement wird dei Veroderung ebenfalls mit einer Generalisierung modelliert. Der Knoten LabeledStatement kann ein Label haben, das bei break- und continue-Anweisungen angegeben werden kann. Der detailliere Aufbau einiger Knoten-Klassen wird in weiteren Abbildungen verfeinert.

#### Variablen Deklarationen

Die Abbildung [4.6](#page-38-0) enthält folgende Regeln:

```
variabledeclaration =
  singlevariabledeclaration {',' variable} ;
singlevariabledeclaration =
  "var" variable ;
```
In der Abbildung [4.6](#page-38-0) sieht man, dass man einige Regeln zusammenfassen kann. Eine Variablendeklaration deklariert eine oder mehrere Variablen. Die singlevariabledeclaration wird bei der Foreach-Schleife benötigt. In der EBNF muss die Foreach-Schleife nur eine Variable deklarieren, im ASG ist diese Spezialisierung nicht notwendig.

#### Zuweisungen

Die Abbildung [4.7](#page-39-0) enthält folgende Regeln:

 $\text{assignment}$  =

#### 4 Parser

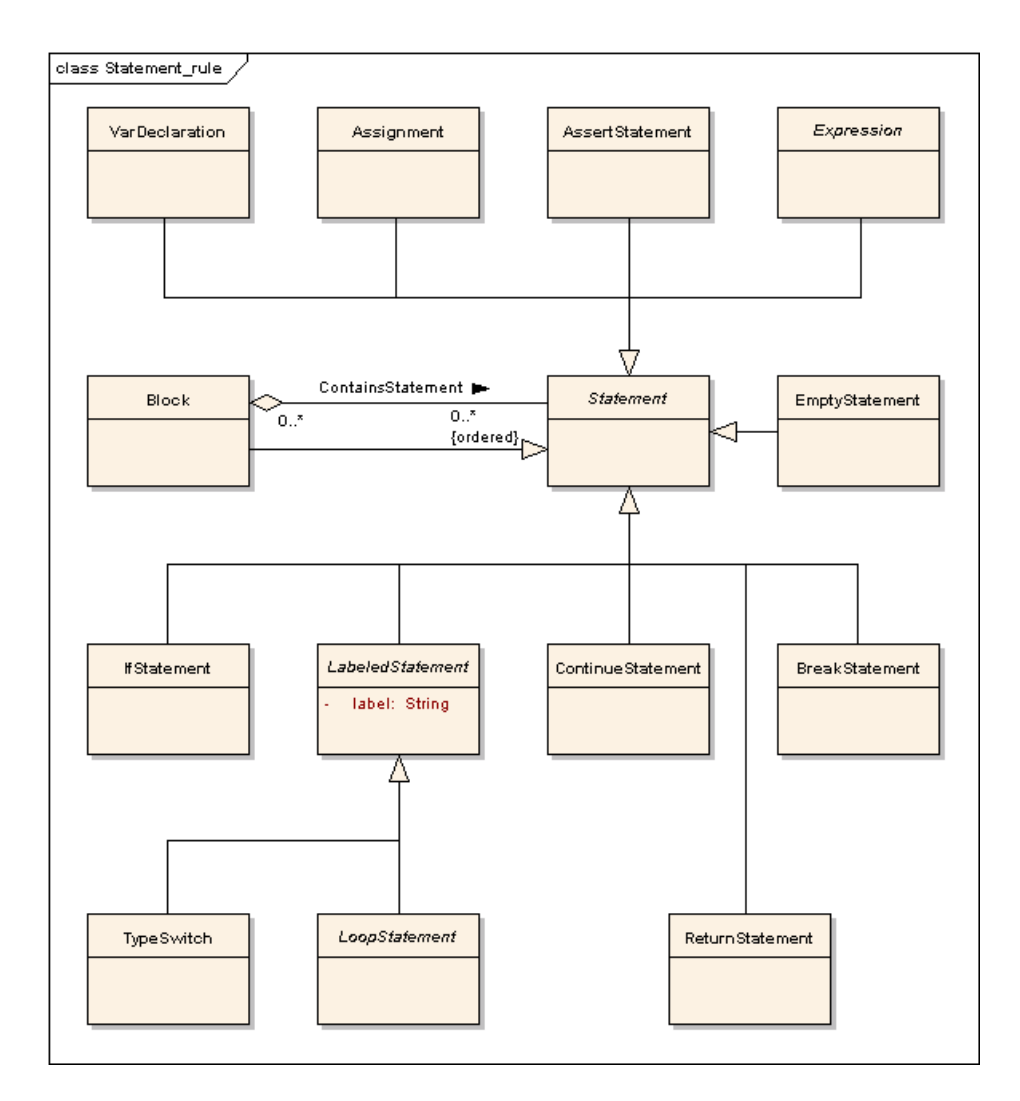

<span id="page-37-0"></span>Abbildung 4.5: Anweisungen

```
lvalue '=' expression ';';
lvalue =
  variable
  | attributeaccess ;
attributeaccess =
 expression '.' attributename ;
attributename =
  IDENT ;
```
Eine Zuweisung besteht aus dem Ziel, einer Variablen oder einem Attributzugriff, dem ein Wert zugewiesen werden soll, und dem Ausdruck, dessen Wert zugewiesen werden soll. Der AttributeAccess besteht aus dem Ausdruck, auf dessen Attribut zugegriffen werden soll, und dem Attributnamen des Attributs, auf das zugegriffen werden soll.

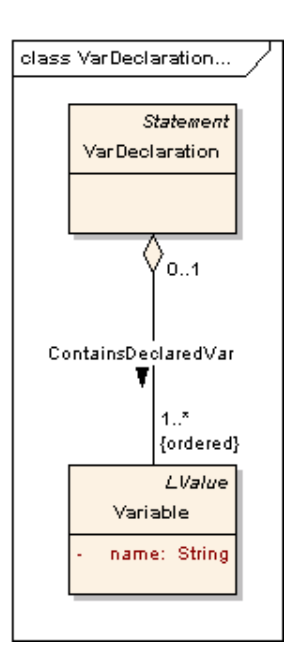

<span id="page-38-0"></span>Abbildung 4.6: Variablen Deklarationen

#### **if**-Anweisungen

Die Abbildung [4.8](#page-40-0) enthält folgende Regeln:

```
ifstatement =
  "if" '(' booleanexpression ')' statement ["else" statement] ;
booleanexpression =
  expression ;
```
Das IfStatement besteht aus dem Ausdruck, der einen booleschen Wert zurückgeben soll, der entscheidet welche Alternative ausgeführt wird, dem then-Teil und dem optionalen else-Teil. In der Abbildung [4.8](#page-40-0) kann man die Multiplizitäten der Statement-Beziehungen vergleichen. Bei ContainsThenPart ist eine 1 auf der Kind-Seite, d. h. es muss genau ein Statement als ThenPart verbunden sein. Bei ContainsElsePart ist 0..1 auf der Kind-Seite angegeben, d. h. es darf ein Statement als ElsePart verbunden sein.

#### **typeswitch**-Anweisungen

Die Abbildung [4.9](#page-41-0) enthält folgende Regeln:

```
typeswitchstatement =
  "typeswitch" '(' expression ')' '{' switchcase {switchcase} [defaultcase
     ] ' }' ;
switchcase =
  "case" jvaluetype {',' jvaluetype} ':' statement ;
jvaluetype =
  "ATTRIBUTEDELEMENT"
  | "ATTRIBUTEDELEMENTCLASS"
```
4 Parser

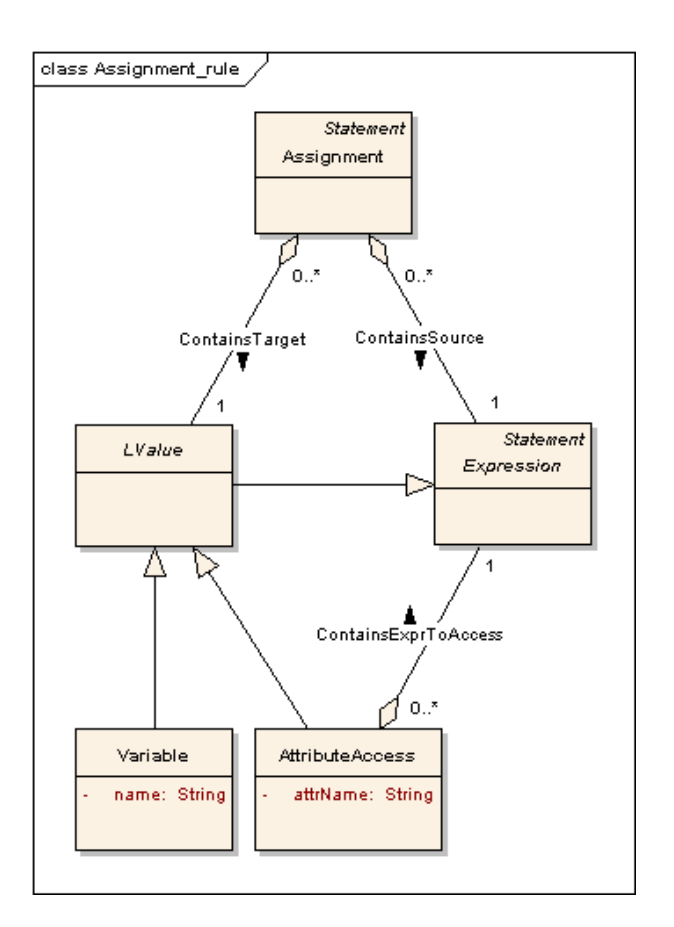

<span id="page-39-0"></span>Abbildung 4.7: Zuweisungen

```
| "BOOLEAN"
  | "CHARACTER"
  | "DOUBLE"
  | "EDGE"
  | "ENUMVALUE"
  | "GRAPH"
  | "INTEGER"
  | "COLLECTION"
  | "RECORD"
  | "LONG"
  | "OBJECT"
  | "PATH"
  | "PATHSYSTEM"
  | "STRING"
  | "VERTEX" ;
defaultcase =
  "default" ':' statement ;
```
Abbildung [4.9](#page-41-0) zeigt dem Aufbau eines TypeSwitchs. Ein TypeSwitch enthält eine Expression und mindestens einen SwitchCase. Ein TypeSwitch kann auch mehrere SwitchCases enthalten. Optional kann ein TypeSwitch auch einen DefaultCase ha-

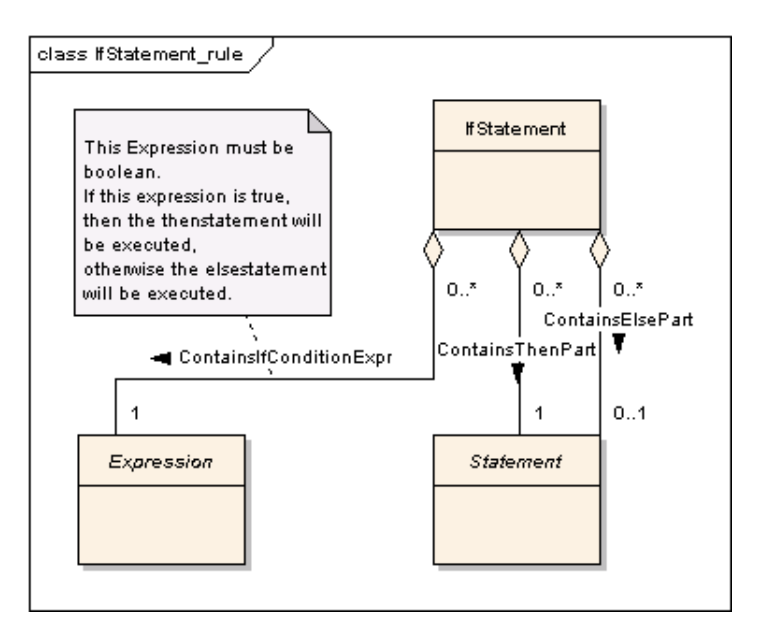

<span id="page-40-0"></span>Abbildung 4.8: if-Anweisungen

ben. Jeder SwitchCase muss mindestens einen JValueType und ein Statement enthalten. Ein DefaultCase muss nur ein Statement enthalten.

#### Schleifen

Die Abbildung [4.10](#page-42-0) enthält folgende Regeln:

```
loopstatement =
  (foreachloop | whileloop | dowhileloop) ;
foreachloop =
  "foreach" '(' singlevariabledeclaration ':' collectionexpression ')'
     statement ;
whileloop =
  "while" '(' booleanexpression ')' statement ;
dowhileloop =
  "do" statement "while" '(' booleanexpression ')' ';' ;
collectionexpression =
  expression ;
booleanexpression =
  expression ;
```
In der Abbildung [4.10](#page-42-0) sieht man alle Schleifen, die es in GReQLScript gibt. An dieser Stelle weicht die EBNF von dem Metamodell etwas ab, weil es Gemeinsamkeiten gibt, die in der EB-NF nicht mehr zerlegt werden können, aber in dem Metamodell durch Generalisierung verbessert werden können. Alle Schleifen haben einen Schleifenrumpf, dieser ist ein Statement und

#### 4 Parser

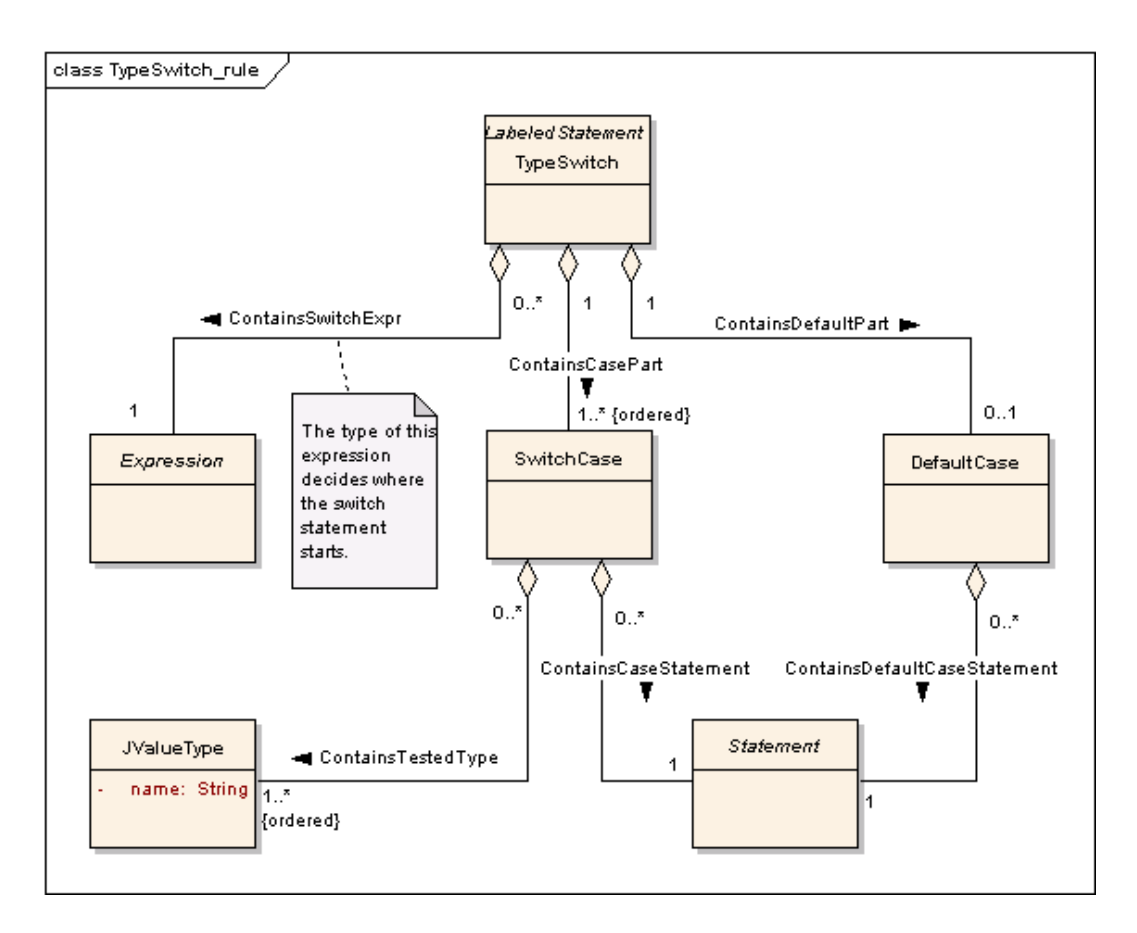

<span id="page-41-0"></span>Abbildung 4.9: typeswitch-Anweisungen

ist in LoopStatement enthalten. Im ASG haben die While-Schleife und die DoWhile-Schleife den gleichen Aufbau. Der Unterschied wird erst bei der Ausführung bemerkbar. Beide Schleifen bestehen aus den Schleifenrumpf und einer Expression, deren Auswertung einen booleschen Wert haben muss. Diese Schleifen sind als ConditionalLoop generalisiert. Der Unterschied dieser Schleifen liegt in deren Ausführung. Die Foreach-Schleife dagegen hat außer dem Schleifenrumpf eine Variablendeklaration und eine Expression, deren Auswertungwert eine Collection sein muss.

#### Unterbrechungsanweisungen

Die Abbildung [4.11](#page-43-0) enthält folgende Regeln:

```
returnstatement =
  "return" [expression] ';' ;
breakstatement =
  "break" [label] ';' ;
continuestatement =
  "continue" [label] ';' ;
```
In der Abbildung [4.11](#page-43-0) sieht man die unterbrechenden Anweisungen. Das

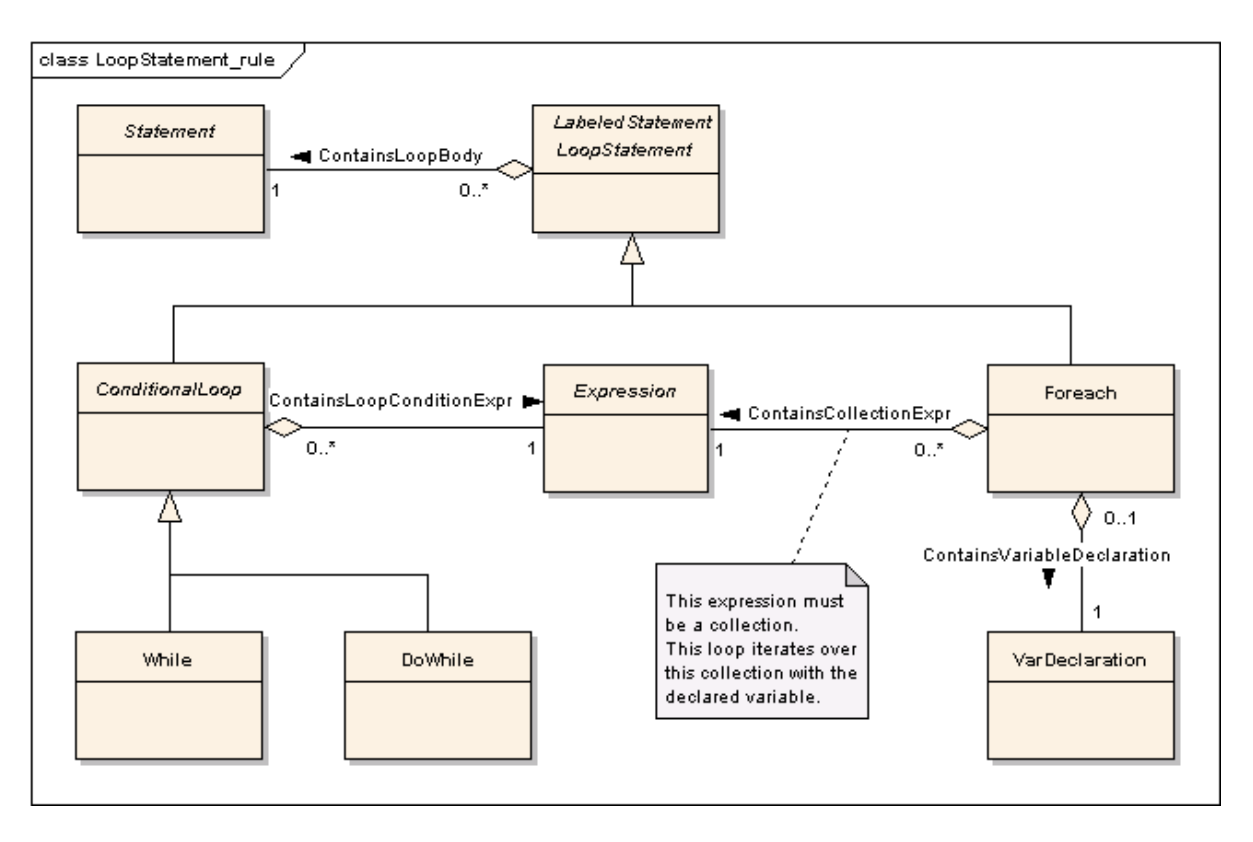

<span id="page-42-0"></span>Abbildung 4.10: Schleifen

ReturnStatement kann allein oder mit einer Expression, deren Wert eine Funktion zurückgeben soll, vorkommen. BreakStatement und ContinueStatement können ein Label der Schleife enthalten, die sie unterbrechen sollen. Das Label bei BreakStatement kann auch eines Typeswitches sein.

#### Zusicherungen

Die Abbildung [4.12](#page-44-0) enthält folgende Regeln:

```
assertstatement =
  "assert" booleanexpression [':' stringexpression]';' ;
stringexpression =
 expression ;
```
Der Aufbau der Assert-Anweisung aus der Abbildung [4.12](#page-44-0) ist der gleiche wie bei Java 5.0. Sie enthält zwei Expressions von denen eine, die einen booleschen Wert zurückgeben soll, vorhanden sein muss und die andere optional ist, dessen Wert wird als Fehlermeldung ausgegeben.

#### **Ausdrücke**

Die Abbildung [4.13](#page-45-0) enthält folgende Regeln:

```
expression =
  graphqueryexpression
```
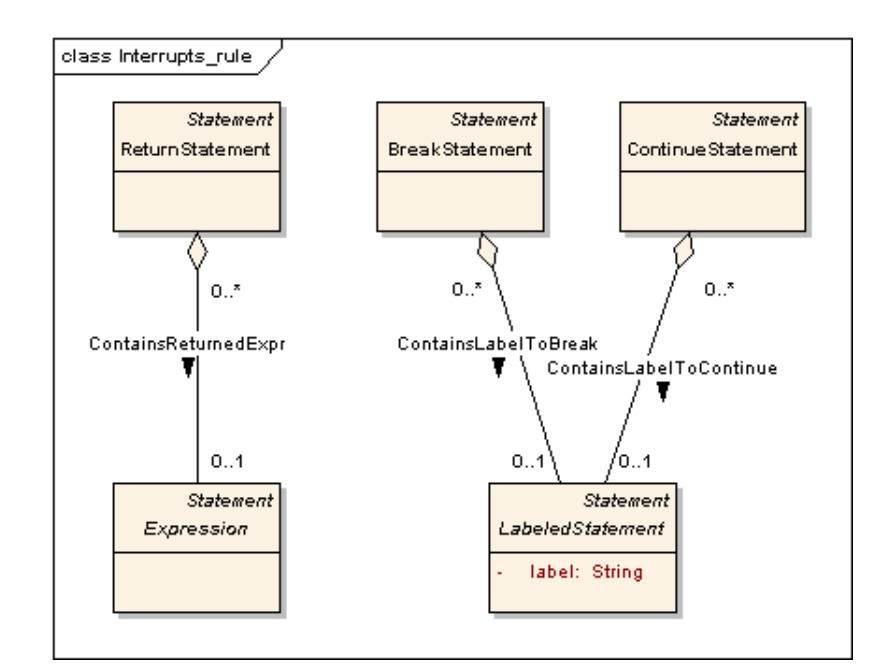

<span id="page-43-0"></span>Abbildung 4.11: Unterbrechungsanweisungen

```
| lvalue
  | functioncall
  | hastypeexpression ;
graphqueryexpression =
  [graph '.'] (queryexpression | evaluatequeryfunction) ;
graph =expression ;
queryexpression =
 GREQLQUERY ;
evaluatequeryfunction =
  "evaluateQuery" '(' pathgreqlquery ')' ;
functioncall =
  functionid '(' [expression {',' expression}] ')' ;
hastypeexpression =
  expression "hastype" jvaluetype ;
```
In der Abbildung [4.13](#page-45-0) sind alle Ausdrücke enthalten. Es gibt vier Arten von Ausdrücken: GReQL-Anfragen, LValues, Funktionsaufrufe und Hastype-Ausdrucke. GReQL-Anfragen ¨ können direkt im Code oder aus einer Datei mit der evaluateQuery()-Funktion verwendet werden. Beide können einen Graphen verwenden. Die LValue-Regel wurde bereits in der Abbildung [4.7](#page-39-0) erwähnt. Beim Funktionsaufruf wird der Funktionsbezeichner und die Parameterausdrücke angegeben. Die HastypeExpression enthält einen Ausdruck und einen

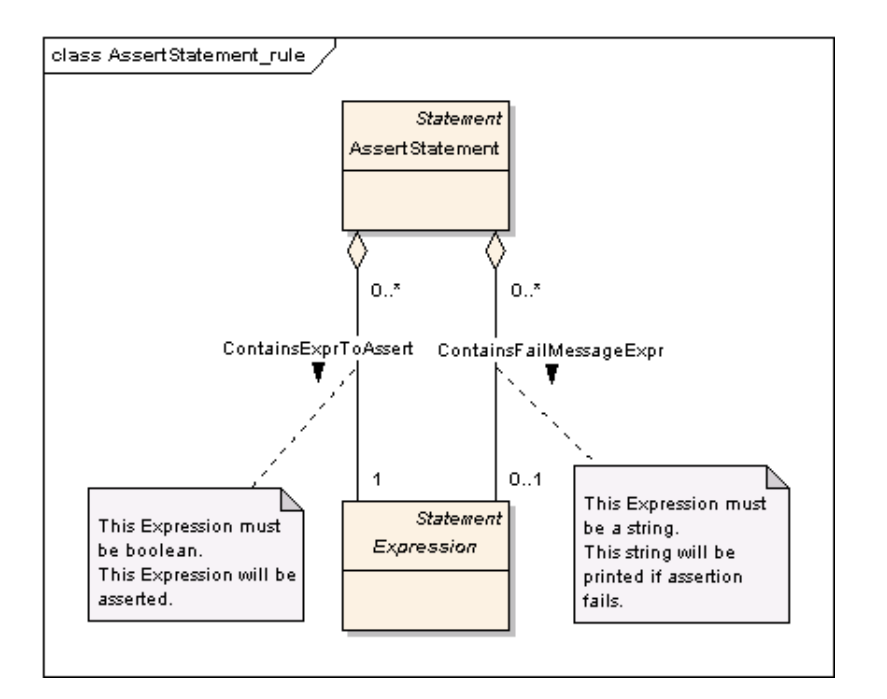

<span id="page-44-0"></span>Abbildung 4.12: Zusicherungen

Typ.

# **4.3 ANTLR**

ANTLR ist ein Parsergenerator, der einen rekursiv absteigenden prädiktiven LL(k)-Parser generiert. Rekursiv absteigend bedeutet hier, dass der Parser für jedes Nichtterminalsymbol eine Methode besitzt. Prädiktiv bedeutet, dass der Methodenaufruf vom Lookahead der Größe k bestimmt wird. Diese Methoden können Aktionen in Form von Code enthalten, mit denen der ASG in GReQLScriptParser generiert wird.

In GReQL-Script wurde die Version 2.7.6 [\[Pm05\]](#page-84-1) verwendet.

### **4.3.1 Grammatik**

Eine ANTLR-Grammatik besteht aus Produktionsregeln, wie auch die EBNF. Beim Erstellen der ANTLR-Grammatik kann fast alles aus der EBNF ubernommen werden. Es gibt jedoch ¨ Unterschiede. Die Syntax der ANTLR-Grammatik ist ahnlich der EBNF. In der Tabelle [4.1](#page-46-0) ¨ kann man die Unterschiede der Syntax sehen.

So wird aus der EBNF-script-Regel

```
script =
  {importline} functiondeclaration {functiondeclaration} ;
```
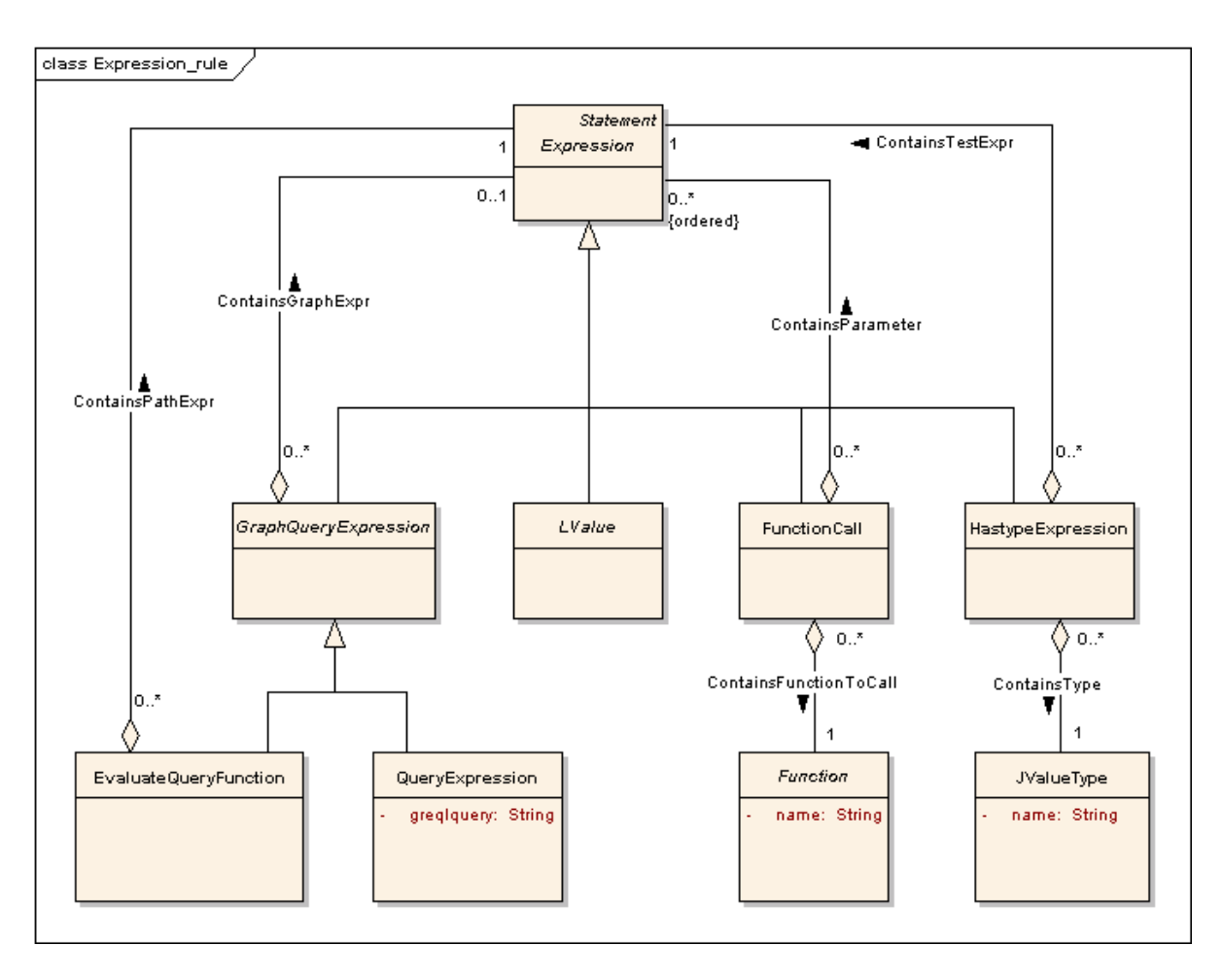

<span id="page-45-0"></span>Abbildung 4.13: Ausdrücke

die ANTLR-script-Regel (ohne Aktionen)

```
script
  : (importline) *
    (functiondeclaration)+ ;
```
## **4.3.2 Aktionen**

Mit Hilfe der Aktionen wird der ASG generiert.

An dieser Stelle kann nicht die gesamte ANTLR-Grammatik erläutert werden. Es wird folgende Struktur bei den Parser-Regeln verwendet. Die Begriffe in spitzen Klammern werden weiter unten erläutert.

```
<modifier> <parserrulename>
[<parameter>]
returns [<resulttype> <resultname>]
throws <exceptions>
```
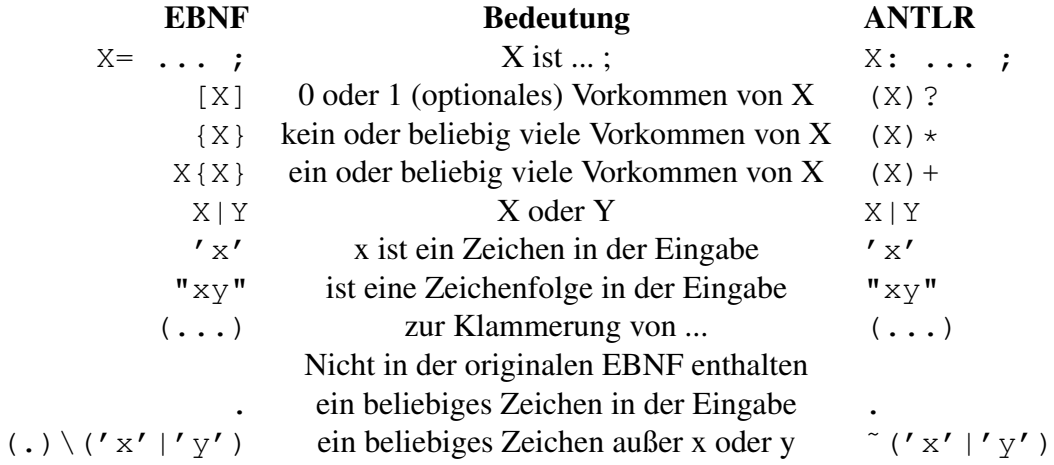

<span id="page-46-0"></span>Tabelle 4.1: EBNF-ANTLR-Vergleich

```
{ <initactions> }
  : { <anyactions> }
   <varname> = <parserrulename2>
   { <anyactions> }
   <anyvarname> : <lexerrulename>
    { <anyactions> }
 ;
```
- <modifier> enthält die Java-Modifier der Methode. Ist in GReQLScript bei allen Regeln protected, da die Regeln nur vom Parser aufgerufen werden.
- <parserrulename> gibt den Regelnamen bzw. Methodennamen an.
- <parameter> Parameterliste in eckigen Klammern.
- <resulttype> Rückgabetyp der Methode.
- <resultname> Rückgabevariable der Methode, wird benötigt da keine return-Anweisung benutzt werden darf.
- <exceptions> Ausnahmen die geworfen werden können.
- <initactions> Javacode, der am Anfang der Methode stehen wird. Enthält Initialisierungen, z.B. Variablen die man außer der *result*-Variable benotigt. Aktionen werden ¨ in geschweiften Klammern gesetzt.
- <anyactions> Javacode als Aktion. Wird ausgeführt wenn erreicht wird.
- <varname> Variable, entweder die Rückgabevariable oder eine, die in <initactions> initialisiert wurde. Dieser Variablen wird der Ruckgabewert ¨ der Regel/Methode <parserrulename2> zugewiesen.
- <anyvarname> Variable, die vorher undefiniert war. Dieser Variablen wird das Token der LexerRegel/Methode <lexerrulename> zugewiesen.

## **4.3.3 ASG-Generierung**

Der Parser erkennt nicht nur die Grammatik, sondern er generiert dabei den Abstrakten Syntaxgraph. Man kann in der ANTLR-Grammatik nach dem Erkennen eines Teils eine Aktion ausführen lassen. Diese Aktionen sind Java-Code, der ausgeführt wird, wenn eine Stelle erreicht wurde, also ein bestimmter Teil erkannt wurde. Die Regeln sind im Parser Methoden und werden rekursiv aufgerufen, angefangen mit der script-Regel. Beim Aufruf einer Produktionsregel wird der passende Knoten im ASG mittels JGraLab erzeugt. Dann werden die untergeordneten Regeln aufgerufen, diese liefern fertige Knoten. Zum Schluss werden die von untergeordneten Regeln bzw. Methoden erstellten Knoten und der Knoten aus der aktuellen Regel verbunden und nach oben weiter gereicht. So wird beim Aufruf der Script-Methode der gesamte ASG rekursiv erzeugt.

Am Beispiel von Block kann man erkennen, dass zuerst ein Knoten im ASG-Graph erzeugt wird. Danach wird eine öffnende geschweifte Klammer (LCURLY) erkannt, die im Lexer definiert ist. Nach der Klammer sollen Statements erkannt werden. Wenn ein Statement erkannt wird, wird die dazugehörige Aktion ausgeführt. Diese Aktion verbindet den Statement-Knoten, der von der statement-Regel zurückgegeben wurde, mit dem erzeugten Block-Knoten. Wenn die schließende geschweifte Klammer (RCURLY) erkannt wurde, wird der Block-Knoten nach oben in der Aufrufhierarhie gereicht zu der Regel, die ihn braucht, z.B. zu der while-Regel.

```
block returns [Block b = null] {
       b = graph.createBlock();
   Statement s = null;} : LCURLY
    (s=statement {
            graph.createContainsStatement(b,s);
    })*
   RCURLY
  ;
```
Einige Beispiele aus der GReQL-Script ANTLR-Grammatik:

Bei der AttributeName-Regel wird ein Attributname erkannt und als String zurückgegeben.

EBNF-Regel:

```
attributename =
  IDENT ;
```
#### ANTLR-Regel:

```
protected attributename returns [String an = null]
  : id:IDENT
    {
        an=id.getText();
    }
  ;
```
Die Variable-Regel sieht folgendermaßen aus.

#### EBNF-Regel:

```
variable =
  IDENT ;
```
Die Variable-Regel wurde zur einfacheren Behandlung in zwei Regeln aufgeteilt. Die variabledef-Regel wird an den Stellen verwendet, wo Variablen definiert werden. Die variableuse-Regel wird dagegen an den Benutzungsstellen verwendet. Eine Alternative wäre eine Regel mit einem booleschem Parameter.

Die variabledef-Regel gibt einen neuen Variable-Knoten zuruck, wenn er noch nicht ¨ deklariert wurde, andernfalls wird eine DuplicateSymbolException geworfen. Die variableuse-Regel gibt einen existierenden Variable-Knoten zuruck, wenn er bereits ¨ deklariert wurde, andernfalls wird eine UndefinedSymbolException geworfen.

Die Überprüfung auf Fehler erfolgt durch die SymbolTable variables. Symboltabellen werden im Abschnitt [4.3.4](#page-50-0) erklärt. Das Abfangen des Fehlers dient seiner Lokalisierung im Quelltext.

#### ANTLR-Regel:

```
protected variabledef
returns [Variable vid = null]
throws DuplicateSymbolException
{
        SourcePosition sp = null;
}
  : {sp=getCurrentSourcePosition();}
    id:IDENT
    {
                //this is called only from declarations
                //->create Variable node
                vid = graph.createVariable();
                vid.setName(id.getText());
                try{
                        variables.put(id.getText(), vid);
                } catch(DuplicateSymbolException e){
                        e.setFilename(path);
                        e.setSourcePosition(sp);
                        throw e;
                }
    }
  ;
protected variableuse
returns [Variable vid = null]
throws UndefinedSymbolException
{
        SourcePosition sp = null;
}
  : {sp = getCurrentSourcePosition();}
```
#### 4 Parser

```
id:IDENT
  {
      //this is called by var uses
      //get an existing var, in this block
              try {
                      vid=variables.get(id.getText());
              } catch (UndefinedSymbolException e) {
                      e.setFilename(path);
                      e.setSourcePosition(sp);
                      throw e;
              }
 }
;
```
Die IfStatement-Regel sieht folgendermaßen aus.

#### EBNF-Regel:

```
ifstatement =
  "if" '(' booleanexpression ')' statement ["else" statement] ;
```
Diese Regel gibt einen IfStatement-Knoten zurück. Dabei können Exceptions auftreten. Im Initialisierungsblock werden der IfStatement-Knoten und einige Hilfsvariablen erzeugt. Im Laufe der Erkennung werden die Hilfsvariablen belegt und dann in Aktionen mit dem erzeugten IfStatement-Knoten verbunden.

#### ANTLR-Regel:

```
protected ifstatement
returns [IfStatement is = null]
throws DuplicateSymbolException, UndefinedSymbolException,
   GReQLScriptSemanticException
{
        is = graph.createIfStatement();
        Expression expr = null;Statement s = null;
        SourcePosition sp = null;
}
  : "if" LPAREN ({sp = getCurrentSourcePosition();}
                expr=expression {
                createEdge(ContainsIfConditionExpr.class,is,expr,sp);
    }) RPAREN ({sp = getCurrentSourcePosition();}
        s=statement {
        createEdge(ContainsThenPart.class, is, s, sp);
    }) ({LA(1)==LITERAL_else}? "else" ({sp = getCurrentSourcePosition();}
        s=statement {
        createEdge(ContainsElsePart.class, is, s, sp);
    }))?
  ;
```
Damit der ASG kein Baum, sondern ein Graph wird, um mehrfache Knoten von einer Variablen oder ähnlichen Knoten zu vermeiden, werden Symboltabellen eingesetzt.

### <span id="page-50-0"></span>**4.3.4 Symboltabellen**

Eine Symboltabelle wird benötigt um eine Verwendung von nicht definierten Variablen oder die doppelte Deklaration einer Funktion zu erkennen. Mittels Symboltabellen wird z.B. ein Knoten einer deklarierten Variable nicht neu erzeugt, sondern an mehreren Stellen verbunden. Symboltabellen erleichtern die Verwaltung von Imports, Functions, Variables und Labels.

Man könnte HashMaps als Symboltabelle verwenden. Dies würde zwar ausreichen, aber es würde viel Code-Duplikate geben, die auf Fehler prüfen. Deshalb wird dafür eine eigene Klasse verwendet, die damit verbundene Aufgaben übernimmt.

In der Abbildung [4.14](#page-51-0) sieht man die Schnittstelle der SymbolTable, die im GReQLScript-Parser verwendet wird. Diese Klasse ist parametrisiert. Der Parameter T, der den Typ der zugewiesenen Elemente angibt, wird bei der Erzeugung angegeben.

- put(String symbol, T element): T die Methode put() weist dem Symbol symbol ein Object element vom Typ T zu. Diese Methode wirft eine Ausnahme, wenn diesem Symbol bereits ein Object zugewiesen ist. Das zugewiesene Object element wird zurückgegeben.
- get(String symbol): T die Methode get() gibt das zugewiesene Object zurück oder wirft eine Ausnahme, wenn dem Symbol kein Object zugewiesen wurde.
- containsSymbol(String symbol): boolean die Methode containsSymbol() gibt true zurück, wenn dem Symbol symbol ein Object zugewiesen ist.
- removeSymbol(String symbol): T die Methode removeSymbol() hebt die Zuweisung auf und gibt das bisher zugewiesene Object zurück oder wirft eine Ausnahme, wenn dem Symbol kein Object zugewiesen wurde.
- openBlock(): void die Methode openBlock() startet einen neuen Unterblock.
- closeBlock(): void die Methode closeBlock() schließt einen Unterblock.
- isEmpty(): boolean die Methode isEmpty() gibt true zurück, wenn in der SymbolTable keine Symbolzuweisungen enthalten sind.
- values(): boolean die Methode values() gibt alle zugewiesenen Objects zurück

In GReQL-Script werden 6 Symboltabellen verwendet.

- für Scripte
- für deklarierte Funktionen
- $\bullet$  für undeklarierte Funktionen
- für Variablen
- für Label
- für JValueType aus GReQL

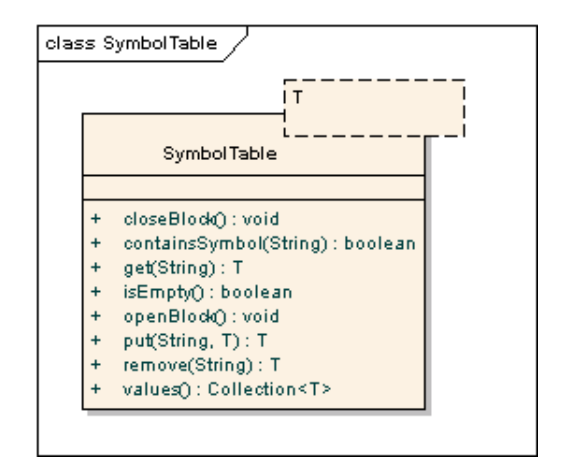

<span id="page-51-0"></span>Abbildung 4.14: SymbolTable

Eine SymbolTable wird dazu verwendet, um Scripte nicht mehrfach zu importieren. Beim Aufruf der Import-Regel wird gepruft, ob das angegebene Script bereits erkannt wurde bzw. ¨ in Erkennung ist. Wenn der Aufruf von containsSymbol(scriptname) false zuruck ¨ gibt, wird es importiert.

Die Klasse FunctionSymbolTable verwaltet zwei interne SymbolTables, eine für deklarierte Funktionen, eine für nicht deklarierte Funktionen und zusätzlich gibt es einen GraphMarker fur Java-Methoden-Referenzen. Um Funktionen mit gleichen Namen aber ¨ mit unterschiedlicher Parameteranzahl zu unterstützen, wird eine Kombination aus dem Funktionsnamen und der Parameteranzahl als Symbol bei den SymbolTables verwendet.

Zuerst werden alle Java Funktionen aus den Importierten Java-Klassen im ASG deklariert. Bei einem Import einer Java-Klasse, wird für jede enthaltene Methode geprüft ob sie in GReQLScript verwendet werden kann und wenn ja, dann wird mittels der Methode createJavaFunction() ein JavaFunction-Knoten im ASG erzeugt. Dann wird für jede erkannte Funktion im Script die Methode createScriptFunction() aufgerufen, die eine ScriptFunction generiert. Dabei prüfen beide Methoden, ob keine Function mit diesem Namen und Parameterzahl bereits deklariert wurde.

Beim Erkennen eines FunctionCalls wird die Methode getFunction() benutzt. Diese gibt die deklarierte Function zurück, dabei muss nicht zwischen ScriptFunction und JavaFunction unterschieden werden. Bei einer Kreis-Abhängigkeit der Scripte kann es passieren, dass eine Funktion verwendet wird ohne vorher deklariert worden zu sein. In diesem Fall erzeugt die Methode getFunction() eine neue ScriptFunction und vermerkt diese als undeklariert. Später wird createScriptFunction() für diese Funktion aufgerufen und deklariert. Falls die undeklarierte Function nach dem Erkennen des Scripts immer noch undeklariert ist, wird eine Ausnahme geworfen.

Eine der SymbolTables ist für die Verwaltung der Variablen zuständig. Mit den Methoden openBlock() und closeBlock() wird die Schachtelung der Blocke kontrolliert. ¨

Für die Verwaltung von Labels wird die Klasse LabelSymbolTable verwendet, die intern eine SymbolTable enthält.

Da die Funktionsnamen und Variablennamen in unterschiedlichen Symboltabellen verwaltet werden, kann eine Variable den gleichen Namen wie eine Funktion haben, z.B. "sqrt".

### **4.3.5 Probleme**

ANTLR generiert einen LL(k)-Parser aus der ANTLR-Grammatik. Der Nachteil des *rekursiv absteigenden* Parsers ist, dass er Linksrekursionen der Grammatikregeln nicht erkennen kann, und damit in einer Endlosschleife geraten würde.

Die GReQLScript-EBNF enthält eine Linksrekursion, die durch Expression verursacht wird. Z.B. fängt eine  $H$ astypeExpression ebenfalls mit einer Expression an. Das Problem kann umgangen werden, indem die Expression anders beschrieben wird. In [\[ASU88\]](#page-84-2) wird ein Algorithmus vorgestellt, der Linksrekursionen auflöst.

Zuerst müssen die betroffenen Regeln identifiziert werden. In diesem Fall sind es die folgenden fünf Regeln.

```
expression
  : graphqueryexpression
  | identifier
  | functioncall
  | hastypeexpression
  ;
graphqueryexpression
  : (expression DOT)? (queryexpression | evaluatequeryfunction)
  ;
identifier
  : variableid
  | attributeaccess
  ;
attributeaccess
  : expression DOT attributename
  ;
hastypeexpression
  : expression HASTYPE_KW JVALUETYPE
  ;
```
Danach werden die Regeln in eine Regel zusammengefasst. Dazu ersetzt man die Vorkommen graphqueryexpression, identifier, attributeaccess, hastypeexpression durch ihre Produktionen. Man erhält folgende Regel.

```
expression
 : (expression DOT)? (queryexpression | evaluatequeryfunction)
  | variableid
  | expression DOT attributename
  | functioncall
  | expression HASTYPE_KW JVALUETYPE
```

```
4 Parser
```

```
;
```
Dann werden die Klammern aufgelöst und man erhält Produktionen mit und ohne expression am Anfang.

```
expression
 : expression DOT queryexpression
 | expression DOT evaluatequeryfunction
 | expression DOT attributename
 | expression HASTYPE_KW JVALUETYPE
 | queryexpression
 | evaluatequeryfunction
 | variableid
 | functioncall
 ;
```
Die Produktionen ohne  $\epsilon$ xpression können als terminierend angesehen werden, d.h. keine Rekursion. Diese werden in einer Regel exprleftpart zusammen gefasst. Die Produktionen mit expression am Anfang erweitern die expression nach rechts. Diese Produktionen ohne werden ohne expression als exprrightpart zusammen gefasst. Die Regel expression besteht nun aus dem terminalen Teil und beliebig vielen optionalen erweiternden Teilen. Diese Regeln sind nun linksrekursionsfrei, aber schlecht strukturiert.

```
expression
 : exprleftpart exprrightpart*
 ;
exprleftpart
 : queryexpression
 | evaluatequeryfunction
 | variableid
 | functioncall
 ;
exprrightpart
 : DOT queryexpression
 | DOT evaluatequeryfunction
 | DOT attributename
 | HASTYPE_KW JVALUETYPE
  ;
```
#### Nach einigen Umstrukturierungen resultieren folgende Regeln.

```
expression
 : exprleftpart
 ( graphqueryexpressionaddon
 | attributeaccessaddon
 | hastypeexpressionaddon)*
 ;
exprleftpart
 : graphqueryexpression
 | variableid
```
#### 4.3 ANTLR

```
| functioncall
  ;
graphqueryexpression
  : queryexpression
  | evaluatequeryfunction
  ;
graphqueryexpressionaddon
  : DOT queryexpression
  | DOT evaluatequeryfunction
 ;
attributeaccessaddon
 : DOT attributename
 ;
hastypeexpressionaddon
  : HASTYPE_KW JVALUETYPE
  ;
```
4 Parser

# **5 Auswerter**

Der Auswerter bekommt den ASG-Graph vom Parser. Der ASG-Graph enthält alle nötigen Informationen um das Script auszuführen. Die Ausführung erfolgt ähnlich dem Command-Pattern nach GoF [\[GHJV96\]](#page-84-0).

## **5.1 Design-Patterns**

Am effektivsten wäre es, wenn die Knoten-Klassen mit einer execute ()-Methode ausgestattet wären und die gemeinsam genutzte Funktionalität in den abstrakten Superklassen zusammengefasst wäre.

Dies ist in *JGraLab* nur bedingt möglich. In der Abbildung [5.1](#page-57-0) ist ein Auszug zu sehen, welche Klassen von *JGraLab* generiert werden. Links ist das Metamodel der Knoten. Hier sind Statement und Expression abstrakt und IfStatement und FunctionCall konkret. Rechts sind die aus dem Metamodel generierten Schema-Interfaces für alle Knoten und Knoten-Klassen, zu erkennen am Impl, nur für konkrete Knoten. Diese Knoten-Klassen können, durch Vererbung, mit Methoden erweitert werden, z.B. execute (). Leider können abstrakte Knoten nicht mit Methoden erweitern, weil es für sie keine Knoten-Klassen gibt. So müsste der ähnliche Code bei einigen Klassen doppelt auftreten. Z.B. bei allen Schleifen würden sich Code-Fragmente in der execute ()-Methode wiederholen.

Eine andere Möglichkeit, die in GReQL-Script verwendet wurde, ist die Folgende. Für jede Knoten-Klasse, die ausführbar sein soll, wird eine Interpreter-Klasse erstellt. Im Falle von GReQL-Script ist es jede Knoten-Klasse in der Statement-Hierarchie. Für abstrakte Knoten-Klassen werden abstrakte Interpreter-Klassen erstellt. So wird für den Knoten <NODE> eine Klasse <NODE>Interpreter erstellt. In der Abbildung [5.2](#page-58-0) ist ein Teil der Statement-Hierarchie mit der dazugehöriger Interpreter-Klassen-Hierarchie zu sehen.

Um die Knoten mit den Interpreter-Klassen zu verbinden, wird eine Vermittlerklasse Interpreter verwendet, d.h. über diese Klasse werden Knoten ausgeführt bzw. ausgewertet. Dies entspricht dem *Interpreter-Pattern* in Abbildung [5.3](#page-59-0) von GoF [\[GHJV96\]](#page-84-0). Dabei wird als Kontext der aktuell bearbeitete ASG-Knoten und das Interpreter-Objekt, das den restlichen Kontext enthält, übergeben. Somit ist die Interpreter-Klasse gleichzeitig der Client und Context. In der Abbildung [5.2](#page-58-0) sieht man die Klasse Interpreter mit den Methoden, interpret() und getResult(), die weiter an die Interpreter-Klassen delegiert werden. Diese Klasse verwaltet außerdem den Kontext. Kontext ist hier der aktuelle Zustand des Interpreters, der momentan bearbeitete Anweisung und die momentanen

#### 5 Auswerter

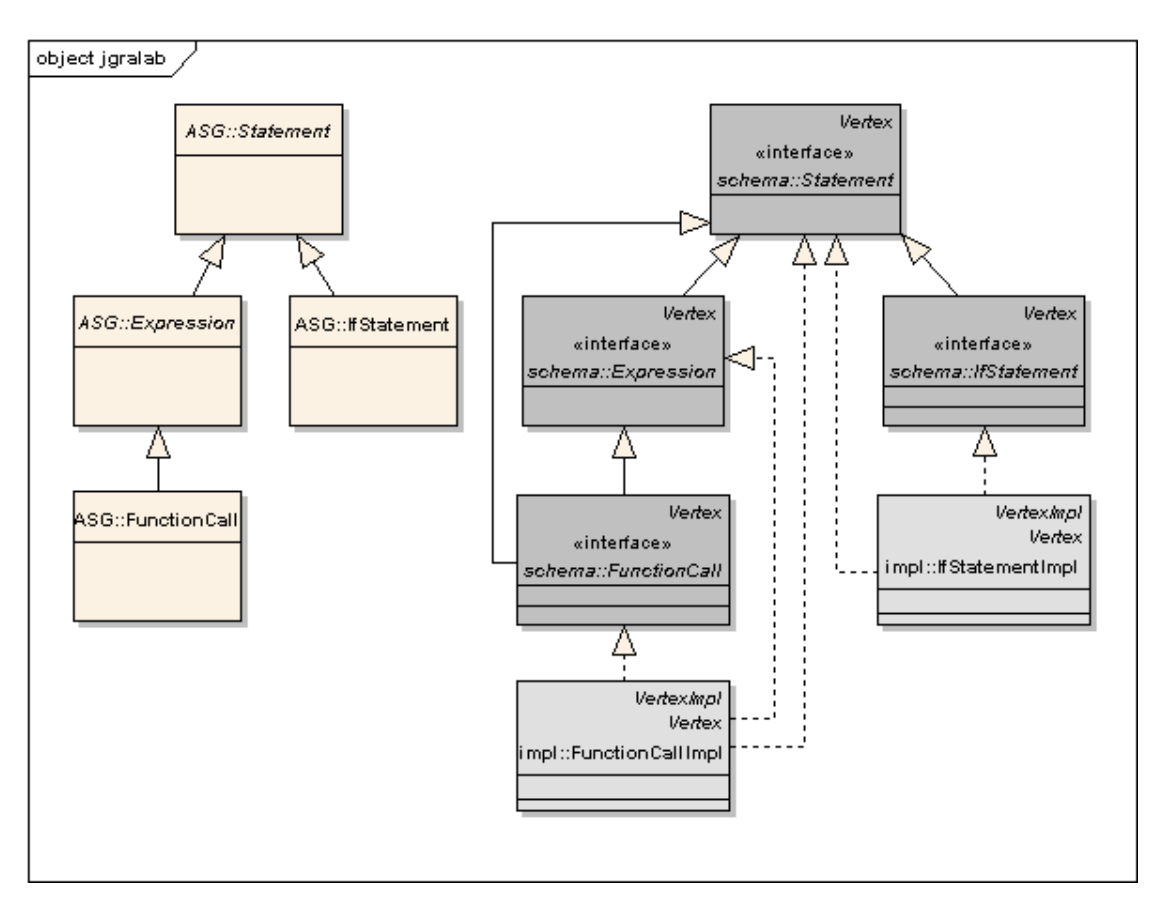

<span id="page-57-0"></span>Abbildung 5.1: Von JGraLab generiertes Schema (Auszug)

Variablenwerte. Der Kontext besteht aus den Variablendaten, die im Abschnitt [5.5](#page-61-0) behandelt werden, und den Unterbrechungsmarkierungen, über die im Abschnitt [5.3](#page-61-1) Näheres zu finden ist.

Die abstrakte Superklasse der Interpreter-Klassen-Hierarchie ist StatementInterpreter. Darin ist eine abstrakte Methode interpret(Statement,Interpreter):void deklariert. Das Statement-Objekt das übergeben wird muss der Statement-Knoten, der ausgeführt werden soll, sein und das Interpreter-Objekt beinhaltet alle Daten auf denen operiert wird. Diese Methode wird nicht direkt sondern über das Interpreter-Objekt aufgerufen. Die Interpreter-Klasse enthält die Methode interpret(Statement): void. Ein Knoten wird über diese Methode ausgeführt.

Eine weitere wichtige Klasse in der Interpreter-Klassen-Hierarchie ist die abstrakte Klasse ExpressionInterpreter. Darin ist die abstrakte Methode getResult(Expression, Interpreter):JValue deklariert. Der Unterschied zwischen der interpret()-Methode und der getResult()-Methode ist, dass die getResult()-Methode ein Rückgabewert vom Typ JValue hat. Die interpret()-Methode enthält nur den Aufruf von getResult() und ist als final deklariert. Das Ergebnis von getResult() innerhalb von der Methode interpret()

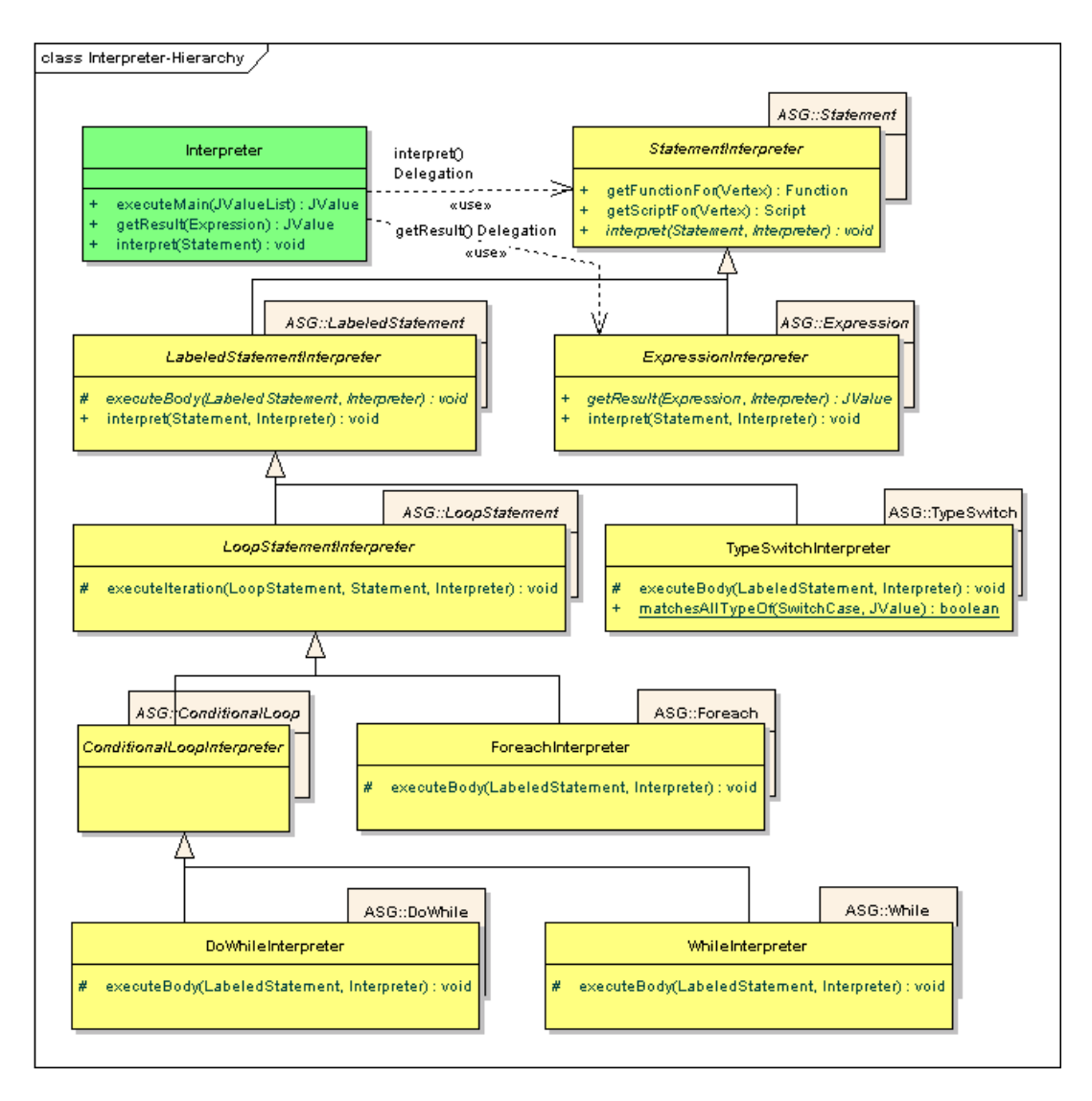

<span id="page-58-0"></span>Abbildung 5.2: Interpreter Hierarchie Ausschnitt

in ExpressionInterpreter wird verworfen und ist für die Verwendung von Expressions als Statements vorgesehen, z.B. bei FunctionCall. So müssen die Unterklassen von ExpressionInterpreter die Methode getResult() implementieren und nicht die interpret()-Methode. Die Interpreter-Klasse enthält die Methode getResult(Expression): JValue. Ein Expression-Knoten wird über diese Methode ausgewertet.

Die abstrakten Klassen enthalten Code, der sich in den unteren Klassen wiederholen würde. So kümmert sich die Klasse LabeledStatementInterpreter um die Behandlung von breaks. Wobei die continues von der Klasse LoopStatementInterpreter behandelt werden.

Im Sequenzdiagramm in der Abbildung [5.4](#page-60-0) ist der Anfang der Ausführung zu sehen. Als Erstes holt sich der Interpreter den "main"-Function-Knoten. Mit die-

#### 5 Auswerter

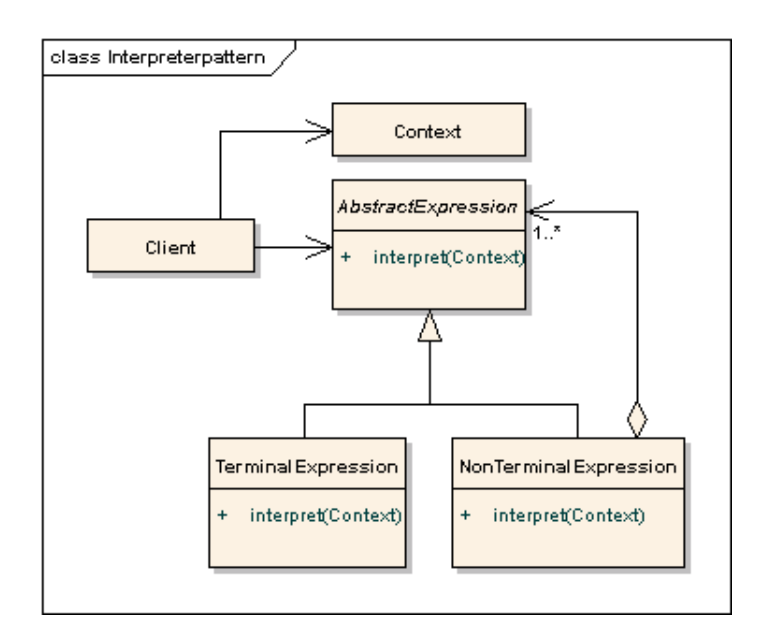

<span id="page-59-0"></span>Abbildung 5.3: GoF Interpreter Pattern

sem Knoten verbindet er einen neu erzeugten FunctionCall-Knoten. Dann führt der Interpreter die eigene Methode getResult(Expression):JValue mit dem FunctionCall als Parameter auf. Diese Methode delegiert den Aufruf an den FunctionCallInterpreter. Ab dieser Stelle wird rekursiv absteigend die Methode interpret(Statement) für die enthaltenen Statement-Knoten ausgeführt. So wertet ein FunctionCallInterpreter zuerst die Parameter aus und führt dann die interpret (Statement)-Methode für den enthaltenen Block aus. Als weiteres würde der BlockInterpreter die interpret(Statement)-Methode für die enthaltenen Statements aufrufen. Bei Expressions wird statt interpret(Statement) die Methode getResult(Expression) verwendet.

# **5.2 VariableStack**

Bei einer Sprache, die keine Rekursion unterstützt, wäre es ausreichend jedem Variable-Knoten einen Wert bzw. eine Referenz zuzuweisen. In GReQL-Script wird Rekursion unterstutzt und die Handhabung von Variablen wird in einem etwas komplexerem Stack verwal- ¨ tet, in der VariableStack Klasse. Diese Klasse enthält für jede angefangene Funktion eine weitere Struktur als Stackelement, die die Variablenzuweisungen verwaltet. So werden Variablen der selben Funktion bei einem rekursiven Aufruf nicht überschrieben. In der Abbildung [5.5](#page-61-0) ist das Klassendiagramm von VariableStack enthalten.

Auch der größte Speicher läuft voll, wenn ein ein rekursiver Aufruf in eine Endlosschleife gerät. Weil es schwierig ist gute Exceptions zu werfen, wenn eine StackOverflowError-Ausnahme gefangen wird, wurde die maximale Funktionsaufruftiefe beschrankt, dies ¨

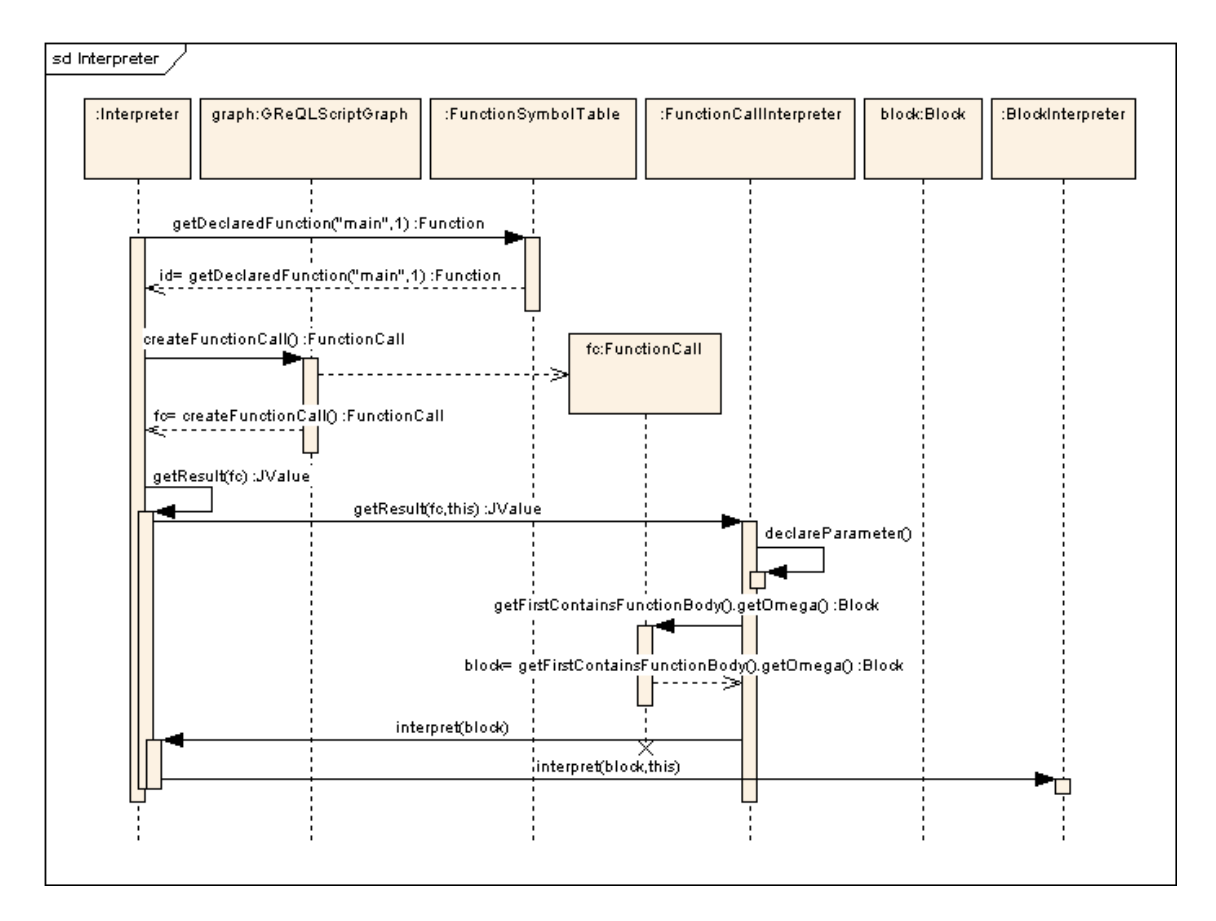

<span id="page-60-0"></span>Abbildung 5.4: Interpreter Sequenzdiagramm

wird durch Variablestack.MAX DEEP reguliert. Wenn die Funktionsaufruftiefe diesen Wert erreicht wird eine StackOverflowException geworfen. Der Unterschied zu StackOverflowError ist, dass bei der StackOverflowException die Fehlerposition im Script angezeigt wird und nicht im Interpreter.

GReQL implementiert call-by-reference auf folgende Weise. Im VariableStack werden den Variablen JValueReference-Objekte zugewiesen. Nach dem Initialisieren kann eine Referenz nicht mehr geändert werden. Es kann nur noch der Wert geändert werden, so wird sicher gestellt dass eine Änderung an einem mit call-by-reference übergebenem Parameter auch an der übergebenen Variablen durchgeführt wird. Bei der Initialisierung kann auch ein AttributeReference-Objekt ubergeben werden. In diesem Fall sollte man ¨ wissen welchen Typ das Attribut annehmen kann. Das Verhalten ist in einem Objektdiagramm in Abbildung [5.6](#page-62-0) verdeutlicht. GReQL-Script arbeitet mit zwei Arten von Referenzen: JValueReference und AttributeReference siehe Abbildung [5.7.](#page-62-1)

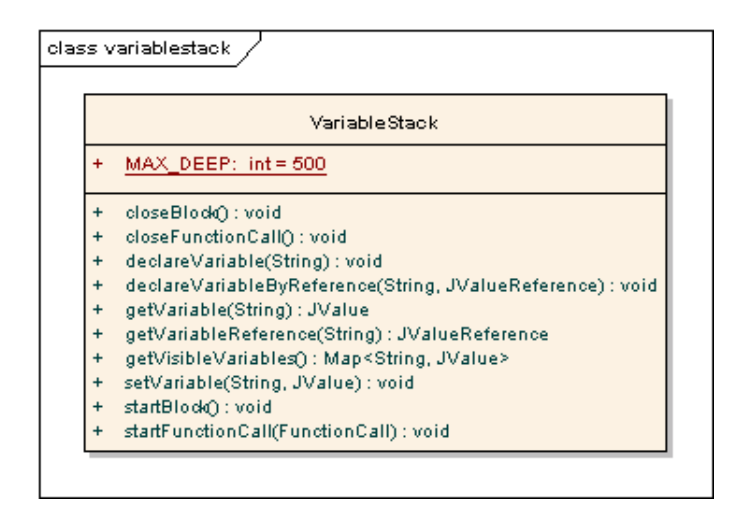

<span id="page-61-0"></span>Abbildung 5.5: VariableStack - Klassendiagramm

# <span id="page-61-1"></span>**5.3 Interrupts**

Die unterbrechenden Anweisungen break, continue und return markieren den Kontext als unterbrochen. Dazu stellt die Klasse InterruptContext, die in Abbildung [5.8](#page-63-0) zu sehen ist, folgende Methoden zur Verfügung:

- setBreakLabel(LabeledStatement):void: Diese Methode setzt die Markierung auf BREAK. Der LabeledStatement-Knoten wird für die Abfrage gespeichert, es kann auch null übergeben werden.
- setContinueLabel(LabeledStatement):void: Diese Methode setzt die Markierung auf CONTINUE. Der LabeledStatement-Knoten wird für die Abfrage gespeichert, es kann auch null übergeben werden.
- getLabeledStatementToInterrupt():LabeledStatement: Der gespeicherte LabeledStatement-Knoten wird zurückgegeben. Diese Methode setzt die Markierung auf NORMAL.
- setReturnInterrupt(JValue):void: Diese Methode setzt die Markierung auf RETURN. Der JValue-Parameter wird für die Abfrage gespeichert, es kann auch null übergeben werden.
- getReturnValue():JValue: Der gespeicherte JValue-Wert wird zurückgegeben. Diese Methode setzt die Markierung auf NORMAL.
- isInterrupted():boolean: Diese Methode gibt false zuruck, wenn die Mar- ¨ kierung auf NORMAL gesetzt ist, sonst gibt sie true zurück.
- getInterruptMark():InterruptState: Diese Methode gibt den Wert der Markierung zurück.

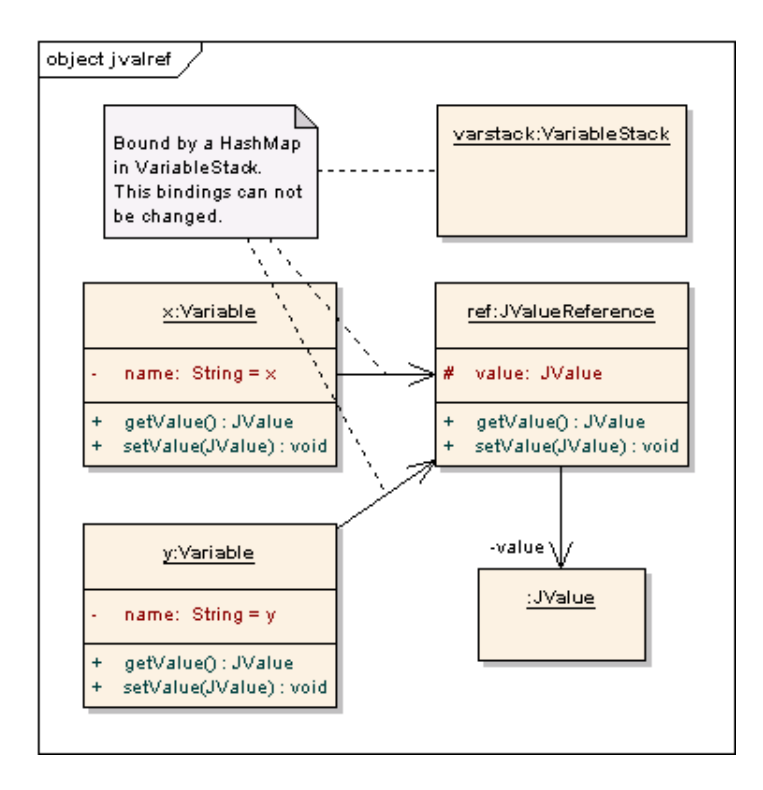

<span id="page-62-0"></span>Abbildung 5.6: JValueReference - Objektdiagramm

## **5.3.1 Auslosen des Interrupted Zustandes ¨**

Der Zustand von InterruptContext wird von den drei unterbrechenden Anweisungen gesetzt.

- BreakStatementInterpreter: ruft die Methode setBreakLabel(LabeledStatement):void auf. Als Parameter wird das mit dem BreakStatement verbundene LabeledStatement übergeben oder null, wenn kein LabeledStatement vorhanden.
- ContinueStatementInterpreter: ruft die Methode setContinueLabel(LabeledStatement):void auf. Als Parameter wird das

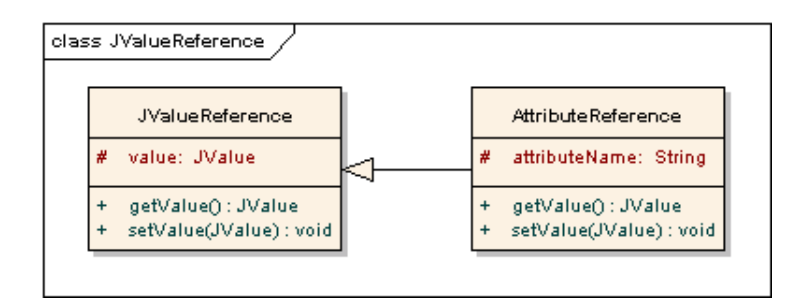

<span id="page-62-1"></span>Abbildung 5.7: JValueReference - Klassendiagramm

#### 5 Auswerter

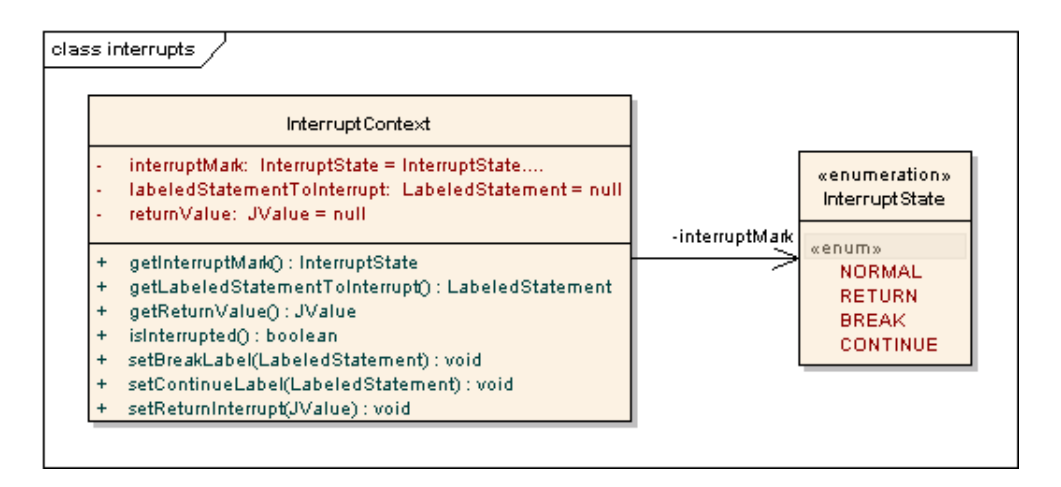

<span id="page-63-0"></span>Abbildung 5.8: InterruptContext

mit dem ContinueStatement verbundene LabeledStatement übergeben oder null, wenn kein LabeledStatement vorhanden.

• ReturnStatementInterpreter: ruft die Methode setReturnInterrupt(JValue): void auf. Als Parameter wird das Auswertungsergebnis der Expression übergeben, die mit dem ReturnStatement verbunden ist, oder null, wenn keine Expression vorhanden.

Alle drei diese Methoden setzen den Zustand des InterruptContext auf Unterbrechen.

## **5.3.2 Überprüfung des Interrupted Zustandes**

Alle Statements, die mehr als ein Unter-Statement enthalten, müssen vor der Ausführung der Unter-Statements prüfen ob die Ausführung nicht unterbrochen werden soll. In folgenden Klassen ist diese Überprüfung mit der Methode isInterrupted():boolean eingebaut:

- DoWhileInterpreter
- ForeachInterpreter
- WhileInterpreter
- TypeSwitchInterpreter
- BlockInterpreter

Diese Klassen überprüfen den Zustand des InterruptContexts verändern ihn aber nicht.

## **5.3.3 Auflosen des Interrupted Zustandes ¨**

Der Zustand des InterruptContexts wird von folgenden Anweisungen auf NORMAL MARK gesetzt.

- LabeledStatementInterpreter: ruft die Methode getLabeledStatementToInterrupt():LabeledStatement auf. Das zurückgegebene LabeledStatement wird mit dem ausgeführtem LabeledStatement verglichen. Das ausgeführte LabeledStatement wird unterbrochen und wenn das Label ungleich war, wird erneut setBreakLabel(LabeledStatement):void aufgerufen, damit das darüber liegende LabeledStatement unterbrochen wird.
- LoopStatementInterpreter: ruft die Methode getLabeledStatementToInterrupt():LabeledStatement auf. Das zurückgegebene LabeledStatement wird mit dem ausgeführtem LabeledStatement verglichen. Ein Schleifendurchlauf des ausgeführten LabeledStatement wird unterbrochen und wenn das Label ungleich war, wird erneut setContinueLabel(LabeledStatement):void aufgerufen, damit ein Schleifendurchlauf des darüber liegenden LabeledStatements unterbrochen wird.
- FunctionCallInterpreter: ruft die Methode getReturnValue():JValue auf. Das zurückgegebene JValue-Objekt wird von der getResult(Expression, Interpreter): JValue zurückgegeben.

## **5.3.4 Alternative mit Throwable**

In einem Block und in den Schleifen muss mit der oben gezeigten Methode nach jeder Anweisung geprüft werden, ob die Ausführung nicht unterbrochen werden soll. Diese Überprüfung ist schnell, aber mit einer anderen Methode wäre sie nicht nötig. Wenn die Java-Exceptions dafür verwendet werden, muss nur ein catch-Block an der richtigen Stelle sein und mittels der Exceptions bzw. mit Throwable kann man auch Objekte, wie z.B. einen return-Wert, gekapselt nach oben in der Aufrufhierarchie weiter reichen. Beispiel: Der ReturnInterpreter wertet seine Expression aus und kapselt sie in ein Objekt, das von Throwable erbt, und wirft dieses als Exception. Im FunctionCallInterpreter ist die Ausführung des Blocks in einem try-catch-Block eingebettet. Dort wird das geworfene Objekt gefangen und der darin enthaltene Wert als Rückgabewert zurückgegeben.

Vorteile:

- Die anderen Klassen sind kaum betroffen, sie müssen nur ein  $trv-finallv-Block$ verwenden, wenn sie noch etwas nach der Ausfuhrung der inneren Element erledigen ¨ müssen.
- Es muss nicht nach jeder Anweisung geprüft werden ob unterbrochen werden soll.
- Es muss weniger Quellcode geschrieben werden.

Nachteile:

• Es muss beim Werfen des Throwable-Objektes der Stacktrace eingesammelt werden.

#### 5 Auswerter

Welche Methode effektiver ist hängt zum einen davon ab wie viele Anweisungen bis zu einem Interrupt ausgeführt werden und zum anderen in welcher Aufruftiefe der Interrupt ausgelöst wird, das beeinflusst die Zeit der Stackeinsammlung bei Throwable. Nach einem einfachen Test stellte sich heraus, dass bei einer Aufruftiefe von 10 Methoden das Werfen eines Throwable-Objektes in etwa so lange dauert wie 700 boolesche Vergleiche. Das bedeutet diese Methode würde sich nur dann lohnen, wenn durchschnittlich mehr als 700 Anweisungen bis zu einem Interrupt ausgeführt werden. In GReQL-Script ist es eher nicht der Fall. Deshalb wird die Methode mit dem Booleschen Testen verwendet.

# **6 Testen**

In diesem Abschnitt wird erläutert, wie GReQL-Script getestet wurde. Man sollte Grundkennt-nisse von JUnit [\[jun07\]](#page-84-3) besitzen um den Folgenden Abschnitt verstehen zu können.

Für das Testen wurde Test & Performance Tools Platform (TPTP) [\[ecl07b\]](#page-84-4) mit JUnit [\[jun07\]](#page-84-3) verwendet.

# **6.1 Teststrategie**

Es wird automatisiert nach dem *Blackbox*-Verfahren getestet. Es wird ein Script geschrieben, das möglichst nur die zu testenden Anweisungen verwendet. Wenn nach der Spezifikation erwartet wird, dass dieses Script fehlerfrei ist, dann wird eine Datei mit der erwarteten Ausgabe erstellt. Falls dieses Script nicht ausfuhrbar sein soll, wird in der Testmethode, die ¨ Exception definiert, die erwartet wird. Für jedes solches Script wird eine Test-Methode, die das Script ausführt. Bei den Scripts, die ausgeführt wurden, wird die tatsächliche Ausgabe mit der erwarteten Ausgabe verglichen. Wenn eine Exception erwartet wurde, wird genau diese abgefangen und alles Andere fuhrt zum Scheitern des Tests. ¨

Es ist in manchen Fällen nicht möglich die Ausgabe exakt zu beschreiben, z.B. bei Ausgabe des Graphen in eine Bild-Datei. In diesen Fällen werden manuelle Tests durchgeführt. Dabei wird ein Testscript automatisch ausgeführt und eine zusätzliche Information ausgegeben, die dann überprüft werden muss.

6 Testen

# **7 Verwendung von GReQL-Script**

In diesem Abschnitt wird gezeigt, wie GReQL-Scripte ausgefuhrt werden. Hierbei sollte Java ¨ auf alle nötigen Klassen zugreifen können, z.B. per CLASSPATH-Variable.

## **7.1 Kommandozeile**

In der Kommandozeile kann ein Script nur von einer Datei ausgeführt werden. Der Befehl dazu lautet:

java GReQLScript [options] -f greqlscriptfile [scriptargs]

oder wenn man die *jar*-datei verwendet

java -jar greqlscript.jar [options] -f greqlscriptfile [scriptargs]

Wobei [options] die Optionen sind und [scriptargs] die Scriptargumente. Folgende Optionen können verwendet werden.

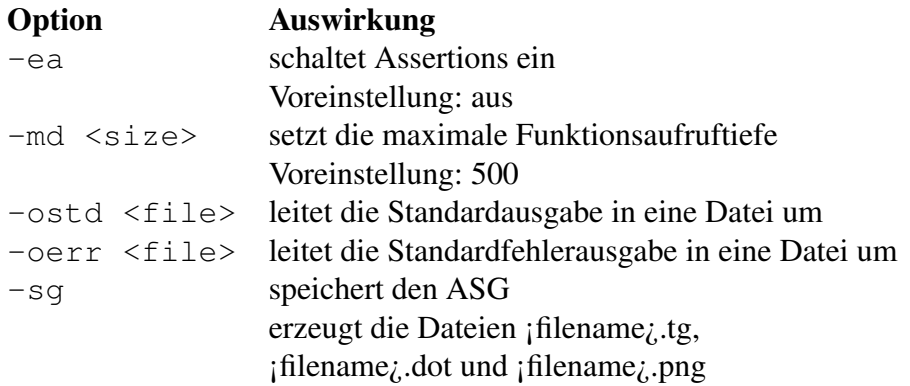

# **7.2 Ausführen**

Beliebige Dateien, deren Inhalt der GReQL-Script Syntax entspricht können ausgeführt werden. Ein "Hello, World!"-Script sieht folgendermaßen aus.

Listing 7.1: helloworld.greqlscript

```
main(args){
  var name;
```

```
name='"World"';
 if('count(args)>0')name = \text{args}[0]';
 println('"Hello, "+name+"!"');
}
```
Die Ausführung des obigen Scripts mit Parameter erfolgt mit diesem Befehl:

java -jar greqlscript.jar -f helloworld.greqlscript GReQL-World

#### Die Ausgabe des Scripts ist:

Hello, GReQL-World!

# **7.3 Java**

Scripte können auch direkt in Java ausgeführt werden. In Java wird zuerst ein GReOLScriptOptions-Objekt benötigt. Dieses kann mit einer Fabrikmethode erzeugt werden. Als Initialparameter muss das Script entweder als ein String oder als ein File übergeben werden. Dann kann man weitere Optionen mit den Methoden einstellen.

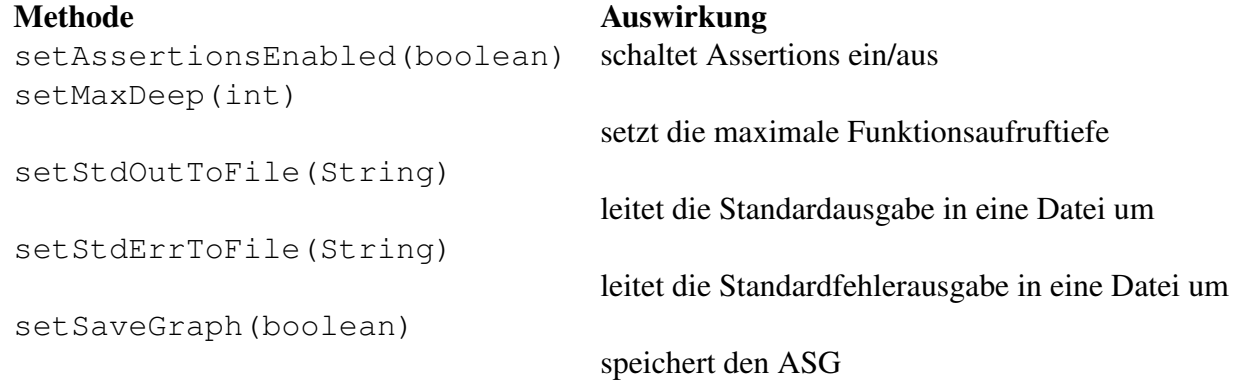

Danach erstellt man ein GReQLScript-Objekt, mit den Optionen als Parameter, und führt es mit der Methode execute() oder execute(String[]) aus. Die Ausfuhrung in Java ¨ sieht dann so aus:

```
Listing 7.2: JavaCode für GReQLScript
```

```
import greqlscript.parser.*;
import greqlscript.exceptions.*;
...
GReQLScriptOptions opts = GReQLScriptOptions
                .getOptionsForString(
"main(args){"+
" var name;"+
" name='"World"';"+
" if('count(args)>0')"+
" name = \text{args}[0]'; "+
" println('"Hello, "+name+"!"');"+
```

```
"}"
);
GReQLScript scr = new GReQLScript(opts);
try {
   String scrargs = {"GReQL-World"};
        scr.execute(scrargs);
} catch (Exception e) {
     e.printStackTrace();
}
```
7 Verwendung von GReQL-Script
# **8 Fazit**

In dieser Arbeit wurden die gestellten Anforderungen vom Interpreter oder von den definierten aufrufbaren Funktionen erfüllt und getestet.

Die Scriptsprache kann verwendet werden und ist durch Funktionen erweiterbar. Der Interpreter verwendet die *Java-Reflection-API* um Funktionen aufrufen zu können. Auf diese Weise ist es einfacher neue Funktionen zu definieren. Falls GReQL-Script öfter verwendet wird oder die Performanz nicht mehr ausreicht, wird die Implementierung eines Zwischencompilers empfohlen, da GReOL-Scripte seltener geändert werden müssen im Gegensatz zu GReOL-Anfragen. Der Zwischencompiler wurde aus einem GReQL-Script eine ¨ java-Datei erzeugen und diese weiter zu class-Datei compilieren. Dann ist eine Benutzung von *Java-Reflection-API* nicht notwendig und das Script kann effizienter ausgeführt werden.

In GReQL-Script sind nur wenige Operatoren, hastype-Operator und der Punktoperator (.), vorhanden, weil die Operatoren in GReQL-Anfragen verwendet werden. Diese Operatoren haben die gleiche *Operatorpräzedenz*. Wenn weitere Operatoren eingeführt werden sollen, muss auch eine Präzedenzhierarchie eingeführt werden.

Das Ziel der Studienarbeit war die Arbeit mit GReQL-Anfragen zu erleichtern und eine einfach zu benutzende Scriptsprache zu entwickeln. Dieses Ziel wurde nach der Meinung des Autors erreicht.

8 Fazit

# **A Funktionsreferenz**

Hier werden die vordefinierten Funktionen dokumentiert. Wie man eigene Funktionen dekla-riert, wird im Abschnitt [3.6](#page-27-0) erklärt. Der Aufbau der Funktionsdokumentation sieht folgendermaßen aus.

Die Überschrift ist der Funktionsname. Danach folgen Signatur, Parameterliste, Rückgabe und die Beschreibung.

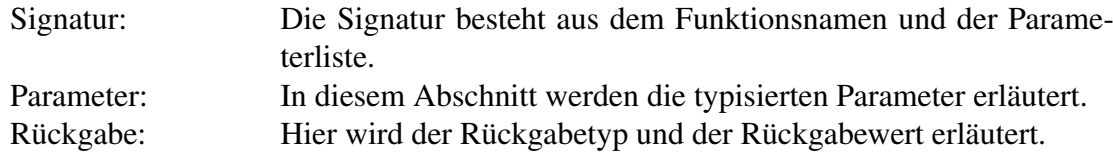

Die Funktionsbeschreibung beschreibt das, was die Funktion macht.

## **A.1 Besondere Funktionen**

#### **A.1.1 evaluateQuery**

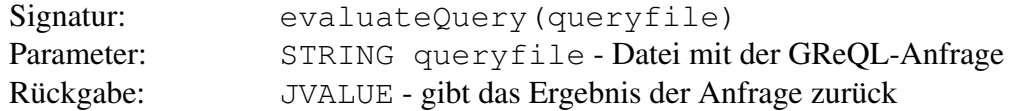

führt die GReQL-Anfrage aus der Datei, in Verbindung mit einem optionalem Graph, aus und gibt das Ergebnis der Anfrage zurück oder gibt einen Fehler aus bei Misserfolg. Z.B. graph.evaluateQuery('"fwr1.greql"');

## **A.2 greqlscript.lib.Standard**

Diese Klasse stellt einige Funktionen, die in GReQLScript verwendet werden können, zur Verfügung.

#### **A.2.1 isNull**

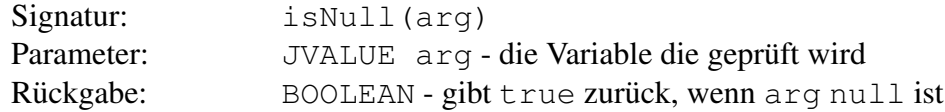

gibt true zurück, wenn das übergebene Argument arg null ist, sonst wird false zurück gegeben.

## **A.2.2 print**

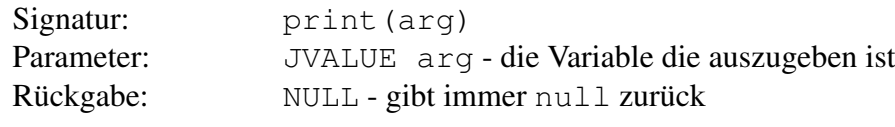

gibt die Variable arg auf der Standardausgabe aus und gibt null zurück

## **A.2.3 println**

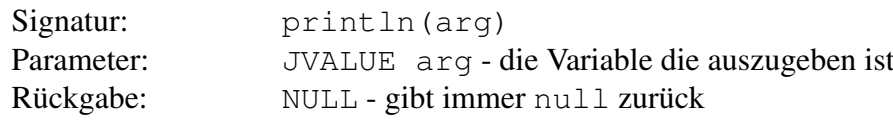

gibt die Variable arg mit nachfolgendem Zeilenumbruch auf der Standardausgabe aus und gibt null zurück

## **A.2.4 println**

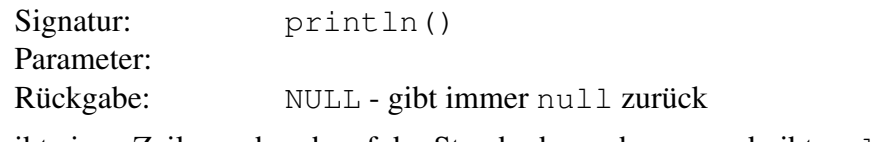

gibt einen Zeilenumbruch auf der Standardausgabe aus und gibt null zurück

## **A.2.5 errprint**

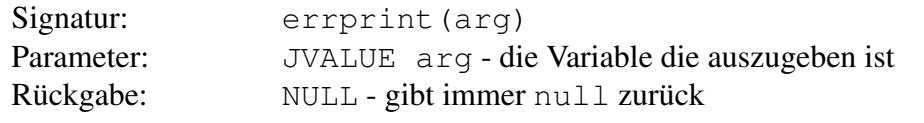

gibt die Variable arg auf der Standardfehlerausgabe aus und gibt null zurück

## **A.2.6 errprintln**

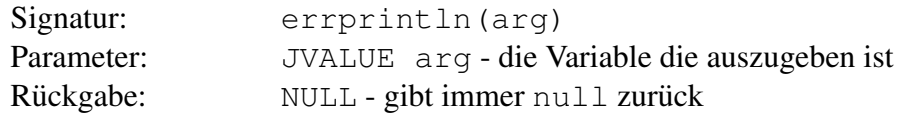

gibt die Variable arg mit nachfolgendem Zeilenumbruch auf der Standardfehlerausgabe aus und gibt null zurück

### **A.2.7 errprintln**

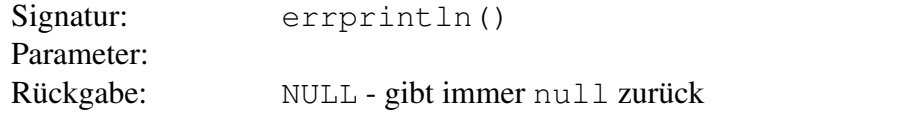

gibt einen Zeilenumbruch auf der Standardausgabe aus und gibt null zurück

## **A.2.8 loadGraphFromTG**

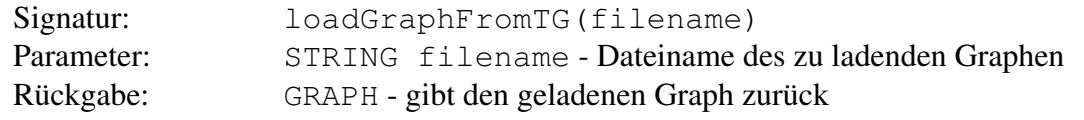

lädt einen Graph aus der Datei filename oder gibt null zurück, wenn nicht erfolgreich.

#### **A.2.9 createGraphFromSchema**

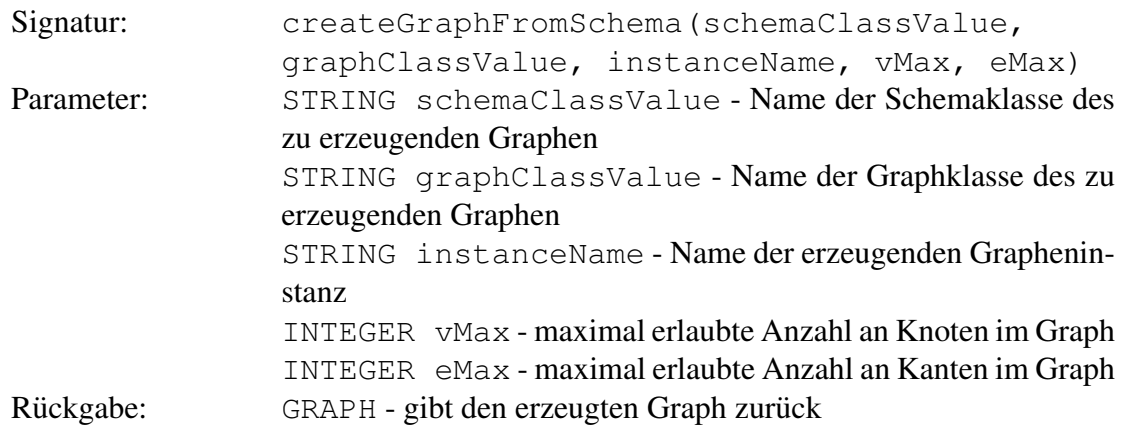

erzeugt aus dem Schema schemaClassValue einen Graph der Klasse graphClassValue mit dem Instanznamen instanceName oder gibt null zurück, wenn nicht erfolgreich.

## **A.2.10 saveGraphToTG**

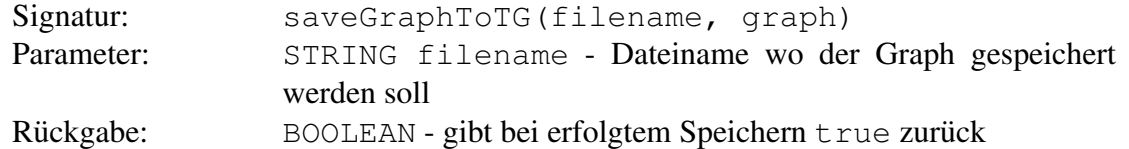

speichert den Graph graph in der Datei filename und gibt true zurück oder gibt false zurück, wenn nicht erfolgreich.

## **A.2.11 createVertex**

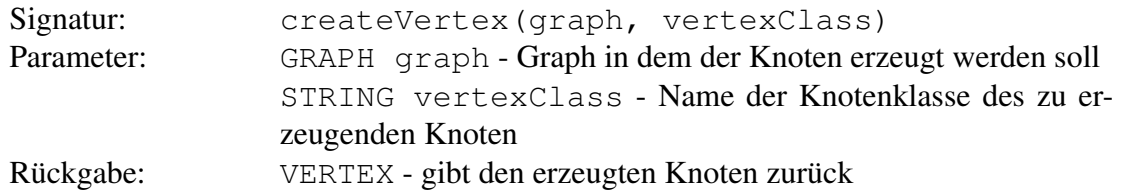

erzeugt einen Knoten der Klasse vertexClass im Graph graph oder gibt null zurück, wenn nicht erfolgreich.

## **A.2.12 createEdge**

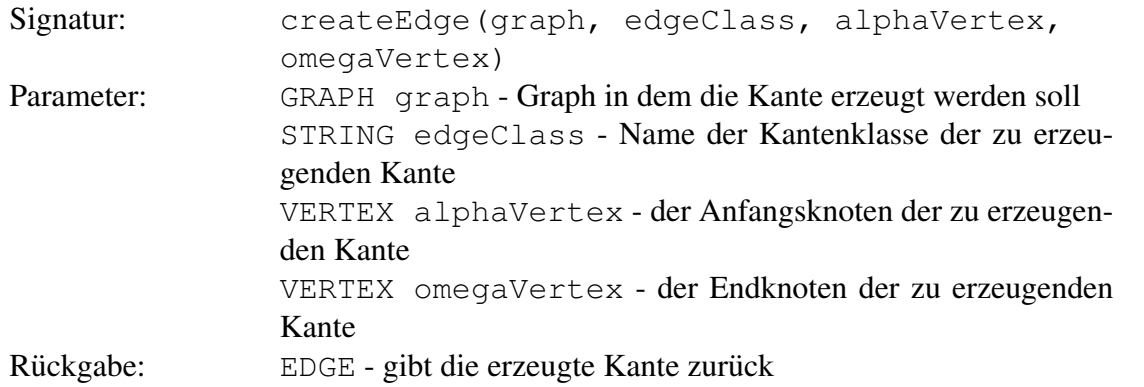

erzeugt eine Kante der Klasse edgeClass im Graph graph vom Knoten alphaVertex zum Knoten omegaVertex oder gibt null zurück, wenn nicht erfolgreich.

## **A.2.13 getType**

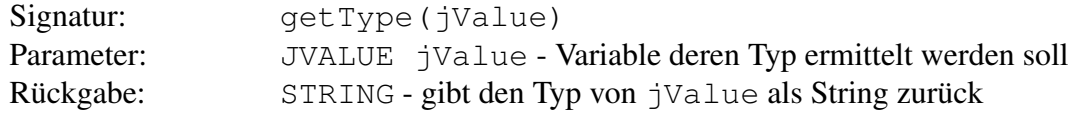

gibt den Typ vom übergebenem Parameter jValue als String zurück.

#### **A.2.14 deleteVertex**

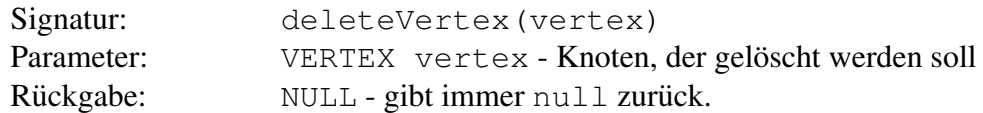

löscht den angegebenen Knoten vertex im Graph und gibt null zurück.

## **A.2.15 deleteEdge**

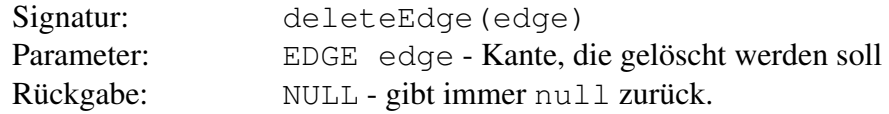

löscht die angegebene Kante edge im Graph und gibt null zurück.

### **A.2.16 printhtml**

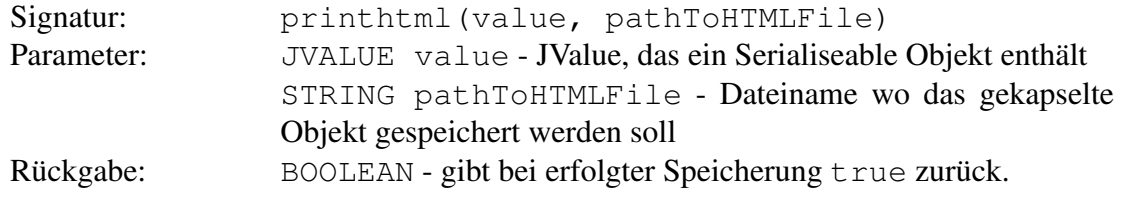

speichert das JValue-Objekt value in der Datei pathToHTMLFile im HTML-Format und gibt true zurück oder gibt false zurück, wenn nicht erfolgreich.

### **A.2.17 store**

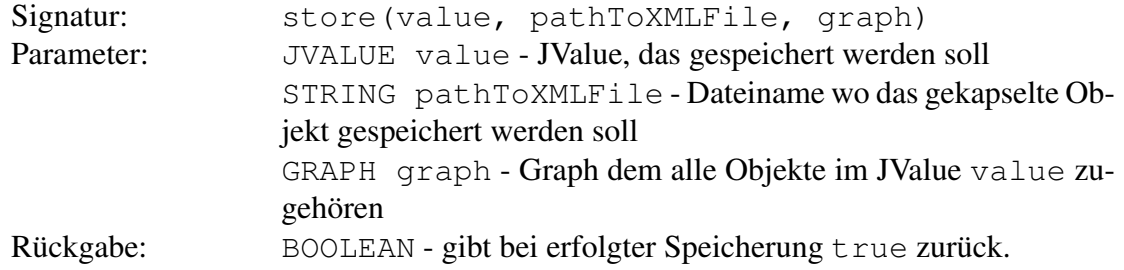

speichert das JValue-Objekt value, das dem Graph graph zugehört, in der Datei pathToXMLFile und gibt true zurück oder gibt false zurück, wenn nicht erfolgreich.

## **A.2.18 load**

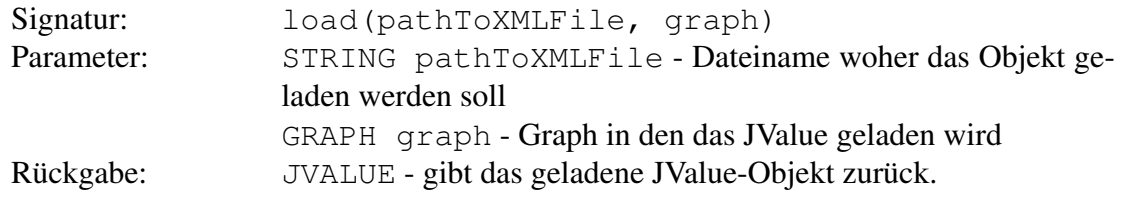

ladet ein JValue-Objekt aus der Datei pathToXMLFile in den Graph graph und gibt es zurück oder gibt null zurück, wenn nicht erfolgreich.

## **A.2.19 exception**

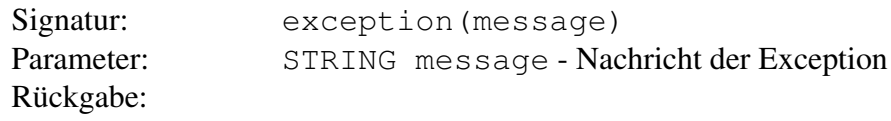

wirft eine Exception mit der message als Nachricht.

## **A.2.20 basedir**

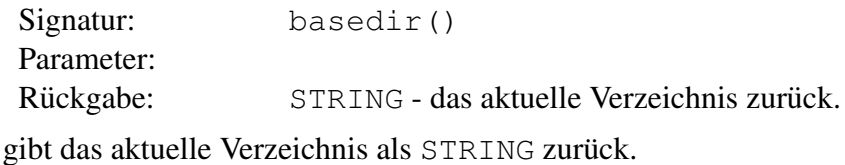

### **A.2.21 scriptdir**

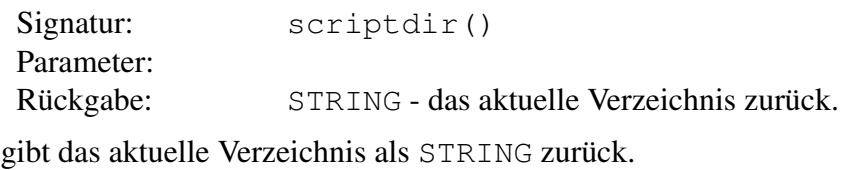

## **A.2.22 setAlpha**

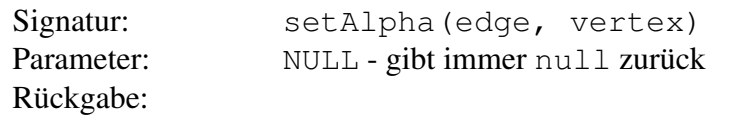

setzt den alpha-Knoten der Kante edge auf den Knoten vertex und gibt null zurück.

## **A.2.23 setOmega**

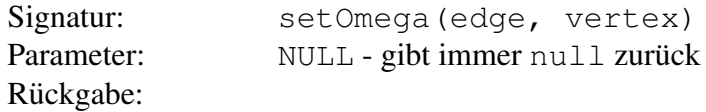

setzt den omega-Knoten der Kante edge auf den Knoten vertex und gibt null zurück.

## **B EBNF**

An dieser Stelle wird die Syntax von GReQL-Script in einer erweiterten EBNF beschrieben. Lexer-Regeln sind großgeschrieben. Parser-Regeln sind kleingeschrieben.

```
MetaSyntax:
    X = \ldots ; X ist ...
    [ X ] 0 oder 1 Vorkommen von X
    { X } kein oder beliebig viele Vorkommen von X
    X | Y X oder Y
    'x' x ist ein Zeichen in der Eingabe
                    . ein beliebiges Zeichen in der Eingabe
    (.)\('x'|'y') ein beliebiges Zeichen in der Eingabe außer x oder y
    "xy" ist eine Zeichenfolge in der Eingabe
    ( ) zur Klammerung
 1 WHITESPACE = ' ' | '\t' | '\f' | '\r' | '\n' ;
 2
 3 COMMENT = ''//'' {(.)\('\r'|'\n') } ('\r'|'\n') ;
 4
 5 MLCOMMENT = ''/*'' (.) \ (''*/'') } ''*/'' ;
 6
 7 GREQLQUERY = ''' \{(.)\setminus('''')\}'''; /'als Delimiter
 8
9 IDENT = ((a', 'z') | (A', 'z')) (A', 'z')) (a', 'z') | (A', 'z') | (A', 'z') | (A', 'z'') | (A', 'z'') | (A', 'z'') | (A', 'z'') | (A', 'z'') | (A', 'z'') | (A', 'z'') | (A', 'z'') | (A', 'z'') | (A', 'z'') | (A', 'z'') | (A', 'z'') | (A', 'z'') | (A', 'z'') | (A', 'z'') | (A', 'z'') | (A', 'z'') | (A', 'z'') | (A', 'z'') | (A', 'z'') | (A', 'z'') | (A10
11 script =
12 {importline} functiondeclaration {functiondeclaration} ;
13
14 importline =
15 ("import" | "importjava") pathgreqlquery ';' ;
16
17 functiondeclaration =
18 functionid '(' [parameterdeclaration {',' parameterdeclaration}] ')'
          block ;
19
20 functionid =
21 IDENT ;
22
23 parameterdeclaration =
24 ["var"] variable ;
25
26 variable =
27 IDENT ;
28
29 block =
```
79

#### B EBNF

```
30 '{' {statement} '}' ;
31
32 statement =
33 block ;
34 | variabledeclaration ';'
35 | assignment
36 | ifstatement
37 | labeledstatement
38 | returnstatement
39 | breakstatement
40 | continuestatement
41 | assertstatement
42 | expression ';'
43 | emptystatement ;
44
45 labeledstatement =
46 [label ':'] (loopstatement | typeswitchstatement) ;
47
48 label =
49 IDENT ;
50
51 variabledeclaration =
52 singlevariabledeclaration {',' variable} ;
53
54 singlevariabledeclaration =
55 "var" variable ;
56
57 assignment =
58 lvalue '=' expression ';';
59
60 lvalue =
61 variable
62 | attributeaccess ;
63
64 attributeaccess =
65 expression '.' attributename ;
66
67 attributename =
68 IDENT ;
69
70 ifstatement =
71 "if" '(' booleanexpression ')' statement ["else" statement] ;
72
73 typeswitchstatement =
74 "typeswitch" '(' expression ')' '{' switchcase {switchcase} [defaultcase
        ] ' }' ;
75
76 switchcase =
77 "case" jvaluetype {',' jvaluetype} ':' statement ;
78
79 jvaluetype =
80 "ATTRIBUTEDELEMENT"
```

```
81 | "ATTRIBUTEDELEMENTCLASS"
82 | "BOOLEAN"
83 | "CHARACTER"
84 | "DOUBLE"
85 | "EDGE"
86 | "ENUMVALUE"
87 | "GRAPH"
88 | "INTEGER"
89 | "COLLECTION"
90 | "RECORD"
91 | "LONG"
92 | "OBJECT"
93 | "PATH"
94 | "PATHSYSTEM"
95 | "STRING"
96 | "VERTEX" ;
97
98 defaultcase =
99 "default" ':' statement ;
100
101 loopstatement =
102 (foreachloop | whileloop | dowhileloop) ;
103
104 foreachloop =
105 "foreach" '(' singlevariabledeclaration ':' collectionexpression ')'
        statement ;
106
107 whileloop =
108 "while" '(' booleanexpression ')' statement ;
109
110 dowhileloop =
111 "do" statement "while" '(' booleanexpression ')' ';' ;
112
113 returnstatement =
114 "return" [expression] ';' ;
115
116 breakstatement =
117 "break" [label] ';' ; //nur in labeledstatement erlaubt
118
119 continuestatement =
120 "continue" [label] ';' ; //nur in loopstatement erlaubt
121
122 assertstatement =
123 "assert" booleanexpression [':' stringexpression]';' ;
124
125 expression =
126 graphqueryexpression
127 | lvalue
128 | functioncall
129 | hastypeexpression ;
130
131 graphqueryexpression =
```
#### B EBNF

```
132 [graph '.'] (queryexpression | evaluatequeryfunction) ;
133
134 queryexpression =
135 GREQLQUERY ;
136
137 evaluatequeryfunction =
138 "evaluateQuery" '(' pathgreqlquery ')';
139
140 functioncall =
141 functionid '(' [expression {',' expression}] ')' ;
142
143 hastypeexpression =
144 expression "hastype" jvaluetype ;
145
146 emptystatement =
147 ';';
148
149 graph =
150 expression ;
151
152 pathgreqlquery =
153 queryexpression ;
154
155 booleanexpression =
156 expression ;
157
158 collectionexpression =
159 expression ;
160
161 stringexpression =
162 expression ;
```
## **Literaturverzeichnis**

- [Apa06] Apache. ANT 1.7.0, 2006. Software.
- [ASU88] Alfred V. Aho, Ravi Sethi, and Jeffrey Ullman. *Compilerbau Teil 1*. Addison-Wesley (Deutschland) GmbH, 1988.
- [Bil06] Daniel Bildhauer. Ein Interpreter für GReQL 2 Entwurf und prototypische Implementation. Diplomarbeit, Universität Koblenz-Landau, Institut für Softwaretechnik, 2006.
- [ecl07a] eclipse.org. Eclipse 3.3, 2007. Software.
- [ecl07b] eclipse.org/tptp. TPTP 4, 2007. Software.
- [EKRW02] Jürgen Ebert, Bernt Kullbach, Volker Riediger, and Andreas Winter. GUPRO Generic Understanding of Programs An Overview. Electronic Notes in Theoretical Computer Science 72 No.2, 2002.
- [GHJV96] Erich Gamma, Richard Helm, Ralph Johnson, and John Vlissides. *Entwurfsmuster*. Addison-Wesley (Deutschland) GmbH, 1996.
- [jun07] junit.org. JUnit 4, 2007. Software.
- [Kah06] Steffen Kahle. JGraLab: Konzeption, Entwurf und Implementierung einer Java-Klassenbibliothek für TGraphen. Diplomarbeit, Universität Koblenz-Landau, Institut für Softwaretechnik, 2006.
- [Kul01] Bernt Kullbach. Command Line GReQL (CLG). Benutzerhandbuch. CLG-Version 1.0. Projektbericht 3/01, Universität Koblenz-Landau, Institut für Softwaretechnik, Koblenz, 2001.
- [Ltd07] Sparx Systems Ltd. Enterprise architect 6.5, 2007. Software.
- [Mar06] Katrin Marchewka. GReQL 2. Diplomarbeit, Universität Koblenz-Landau, Institut für Softwaretechnik, 2006.
- [Pm05] Terence Parr and many more. *ANTLR Reference Manual*. www.antlr2.org, 2005.
- [Sax07] Saxonica. Saxon-B 8.9, 2007. Software.